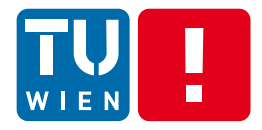

Distributed Systems, WS 2014

## **Communication in Distributed Systems – Programming**

### Hong-Linh Truong Distributed Systems Group, Vienna University of Technology

### truong@dsg.tuwien.ac.at dsg.tuwien.ac.at/staff/truong

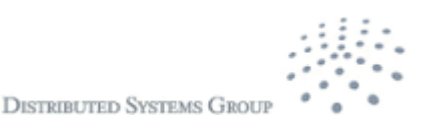

# **What is this lecture about?**

- **Examine and study main frameworks, libraries** and techniques for programming communication in distributed systems
- Understand pros and cons of different techniques for different layers and purposes
- Be able to select the right solutions for the right systems
- Be able to combine different techniques for a complex problem

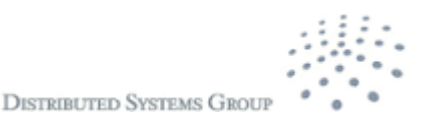

# **Learning Materials**

- **Nain reading:** 
	- Tanenbaum & Van Steen, Distributed Systems: Principles and Paradigms, 2e, (c) 2007 Prentice-Hall
		- **Chapters 3 & 4**
	- George Coulouris, Jean Dollimore, Tim Kindberg, Gordon Blair, Distributed Systems – Concepts and Design", 5nd Edition
		- Chapters 4,5,6 and 9
	- Sukumar Ghosh, "Distributed Systems: An Algorithmic Approach", Chapman and Hall/CRC, 2007
		- Chapter 15
	- **Papers referred in the lecture**
- $\blacksquare$  Test the examples in the lecture

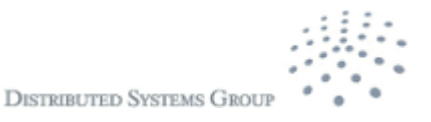

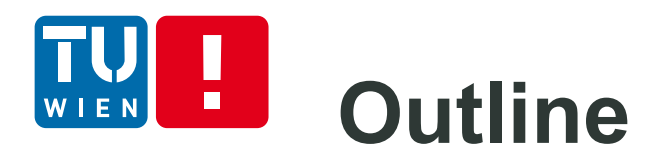

- Recall
- Message-oriented Transient Communication
- Message-oriented Persistent Communication
- **Remote Invocation**
- **Neb Services**
- **Streaming data programming**
- **Group communication**
- Gossip-based Data Dissemination
- **Summary**

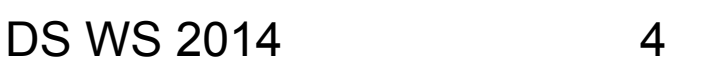

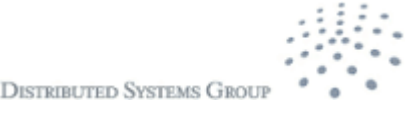

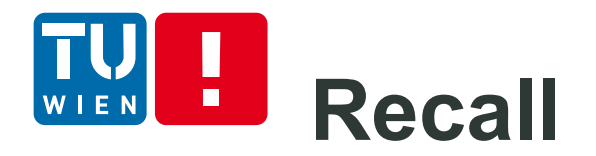

- One-to-one versus group communication
- **Transient communication versus persistent** communication
- **EXTE:** Message transmission versus procedure call versus object method calls
- **Physical versus overlay network**

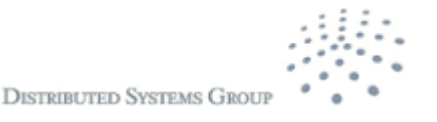

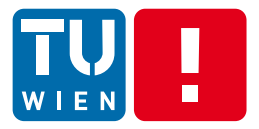

# **MESSAGE-ORIENTED TRANSIENT COMMUNICATION**

**DISTRIBUTED SYSTEMS GROUP** 

DS WS 2014 6

## **Message-oriented Transient Communication at Transport Layer**

■ How does an application use the transport layer communication to send/receive messages?

Transport-level socket programming via socket interface

- Socket interface Socket APIs
	- Very popular, supported in almost all programming languages and operating systems
	- **Berkeley Sockets (BSD Sockets)** 
		- **Java Socket, Windows Sockets API/WinSock, etc.**
- Designed for low-level system, high-performance, resource-constrained communication DS WS 2014

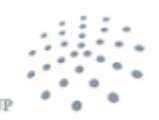

**DISTRIBUTED SYSTEMS GROU** 

# **Message-oriented Transient Communication at Transport Level (2)**

**What is a socket:** a communication end point to/from which an application can send/receive data through the underlying network.

- Client
	- Connect, send and then receive data through sockets
- Server:
	- Bind, listen/accept, receive incoming data, process the data, and send the result back to the client

Q: Which types of information are used to describe the identifier of the "end point"?

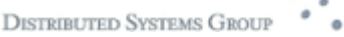

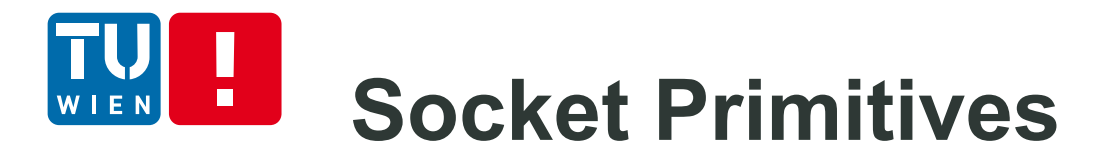

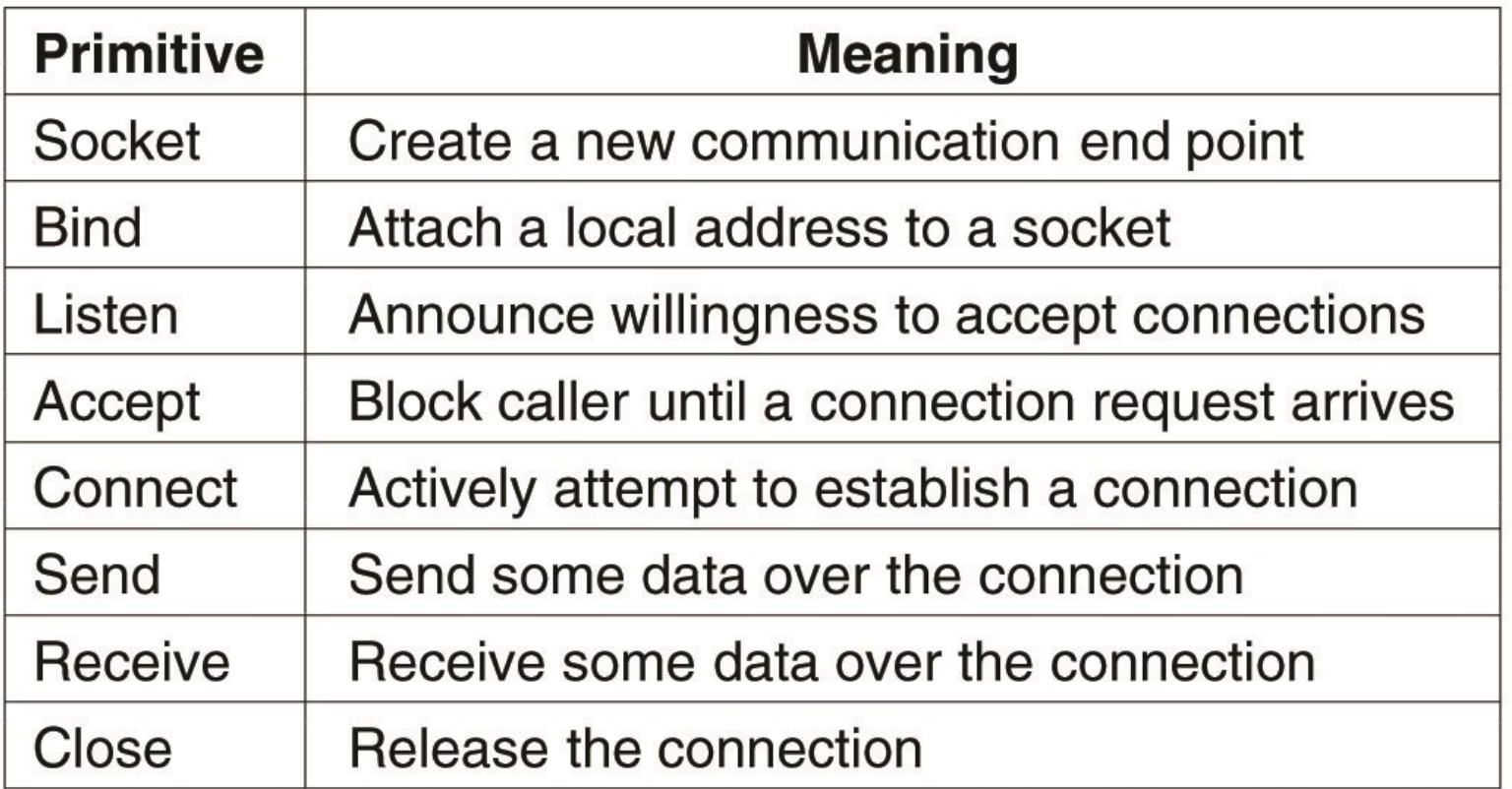

Source: Andrew S. Tanenbaum and Maarten van Steen, Distributed Systems - Principles and Paradigms, 2nd Edition, 2007, Prentice-Hall

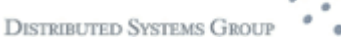

### **Client-server interaction**  $\blacksquare$

### Connection-oriented communication interaction

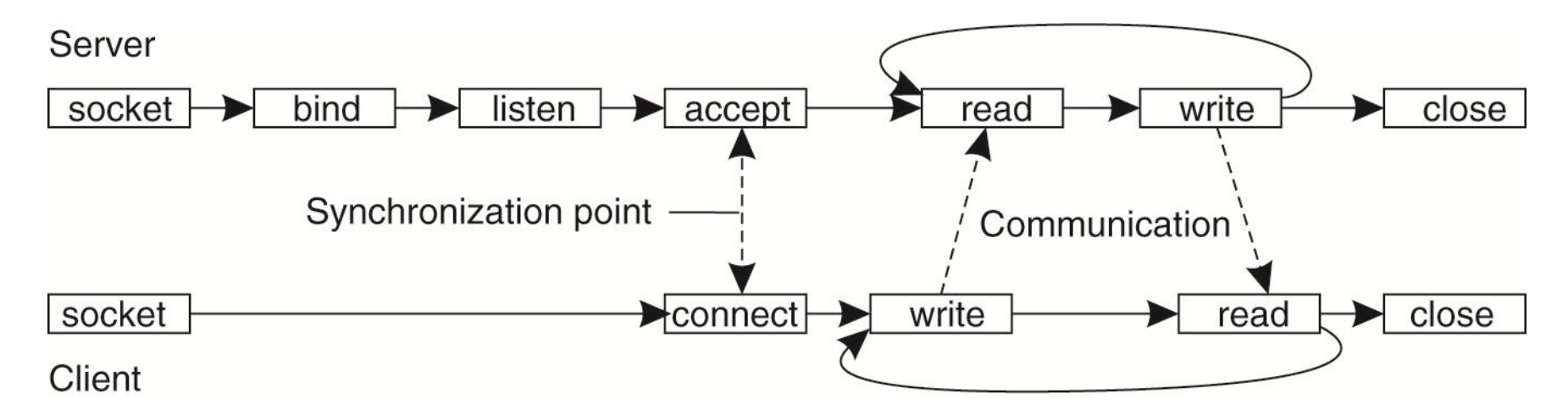

Source: Andrew S. Tanenbaum and Maarten van Steen, Distributed Systems – Principles and Paradigms, 2nd Edition, 2007, Prentice-Hall

#### Q: How can a multi-threaded server be implemented?

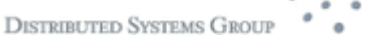

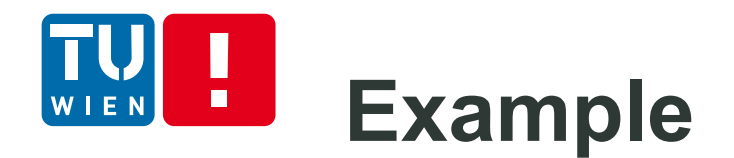

- **Simple echo service** 
	- Client sends a message to a server
	- **Server returns the message**
- Source code:

[https://github.com/tuwiendsg/distributedsystems](https://github.com/tuwiendsg/distributedsystemsexamples/tree/master/SimpleEchoSocket) examples/tree/master/SimpleEchoSocket

Q: What if connect() happens before listen()/accept()?

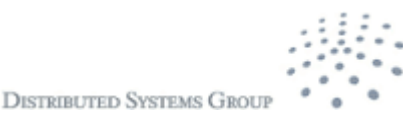

## **Message-oriented Transient Communication at the Application level**

Complex communication, large-scale number processes in the same application

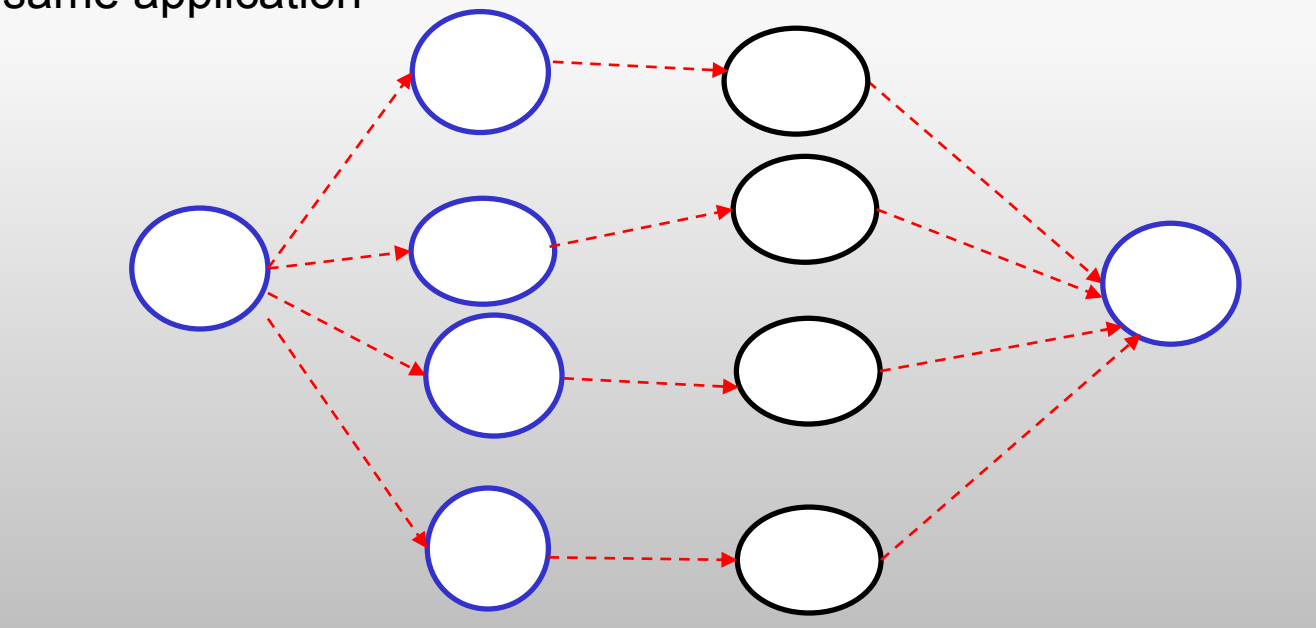

Why are transport level socket programming primitives not good enough?

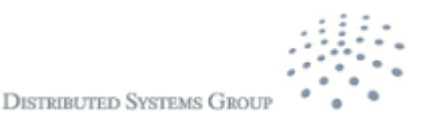

# **Message-passing Interface (MPI)**

- Designed for parallel processing: http://www.mpi-forum.org/
- **Well supported in clusters and high performance computing** systems
- One-to-one/group and synchronous/asynchronous communication
- **Basic MPI concepts** 
	- $\triangleright$  Communicators/groups to determine a set of processes that can be communicated: MPI\_COMM\_WORLD represents all mpi processes
	- $\triangleright$  Rank: a unique identifier of a process
	- $\triangleright$  A set of functions to manage the execution environment
	- $\triangleright$  Point-to-point communication functions
	- $\triangleright$  Collective communication functions
	- $\triangleright$  Functions handling data types

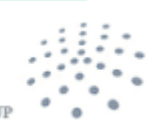

**DISTRIBUTED SYSTEMS GROU** 

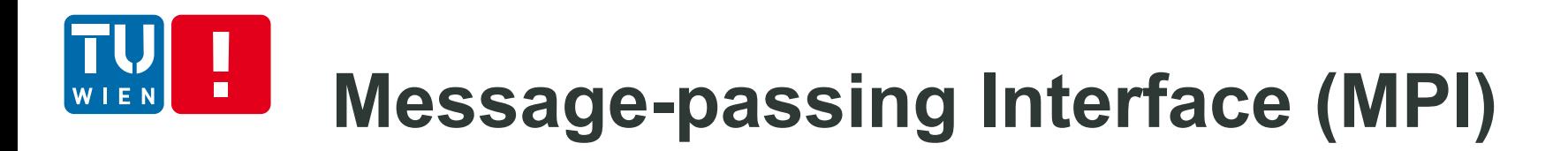

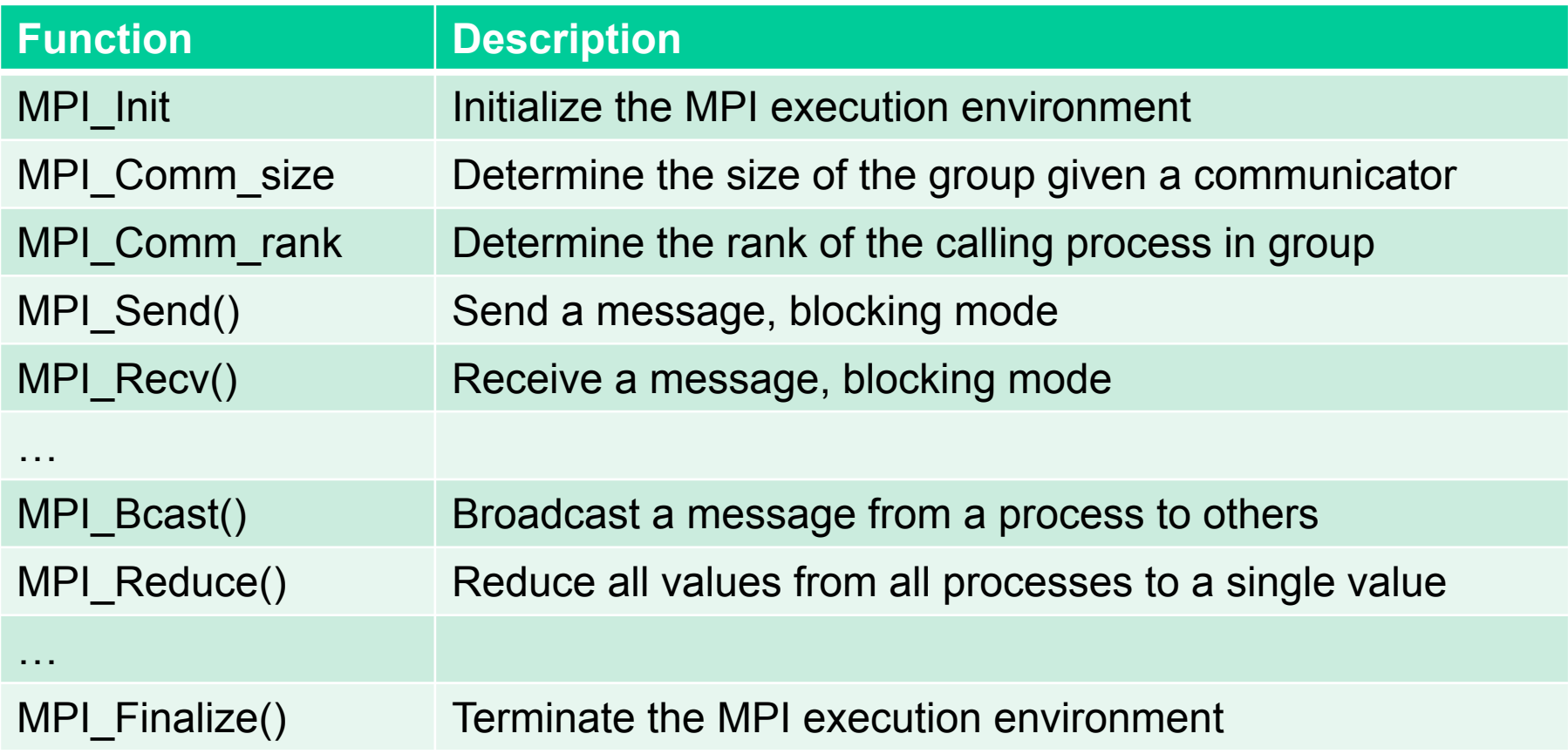

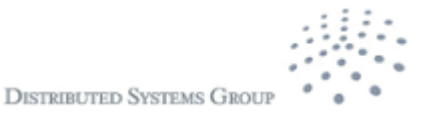

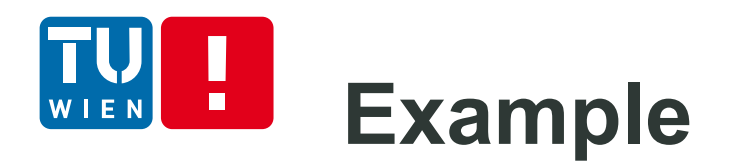

```
MPI_Init(&argc,&argv);
MPI_Comm_size(MPI_COMM_WORLD,&numprocs);
MPI_Comm_rank(MPI_COMM_WORLD,&myid);
if(myid == 0) {
  printf("I am %d: We have %d processors\n", myid, 
    numprocs);
  sprintf(output, "This is a message sending from %d", 
    i); 
  for(i=1;i<numprocs;i++)
    MPI_Send(output, 80, MPI_CHAR, i, 0,
    MPI_COMM_WORLD);
 }
 else {
    MPI_Recv(output, 80, MPI_CHAR, i, 0,
    MPI_COMM_WORLD, &status);
    printf("I am %d and I receive: %s\n", myid, output);
 }
```

```
source=0;
 count=4;
 if (myid == source)for(i=0;i<count;i++)buffer[i]=i;
 }
    MPI_Bcast(buffer,count,MPI_INT,source,MPI_COM
    M_WORLD);
 for(i=0;i<count;i++) {
   printf("I am %d and I receive: %d \n",myid, buffer[i]); 
  }
 printf("\n");
 MPI_Finalize();
```
Code: https://github.com/tuwiendsg/distributedsystemsexamples/tree/master/mpi-ex

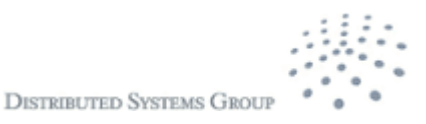

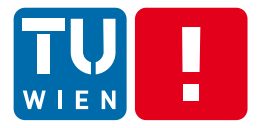

## **MESSAGE-ORIENTED PERSISTENT COMMUNICATION** DS WS 2014 16

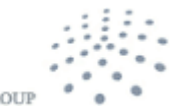

**DISTRIBUTED SYSTEMS GROUP** 

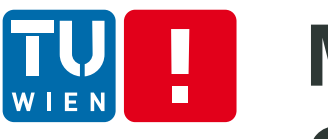

## **Message-oriented Persistent Communication – Queuing Model**

- Message-queuing systems or Message-Oriented Middleware (MOM)
- Well-supported in large-scale systems for
	- Persistent but asynchronous messages
	- **Scalable message handling**
	- **Different communication patterns**
- **Several Implementations**

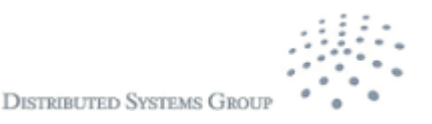

## **Message-oriented Persistent Communication – Queuing Model**

### Communication models with time (un)coupling

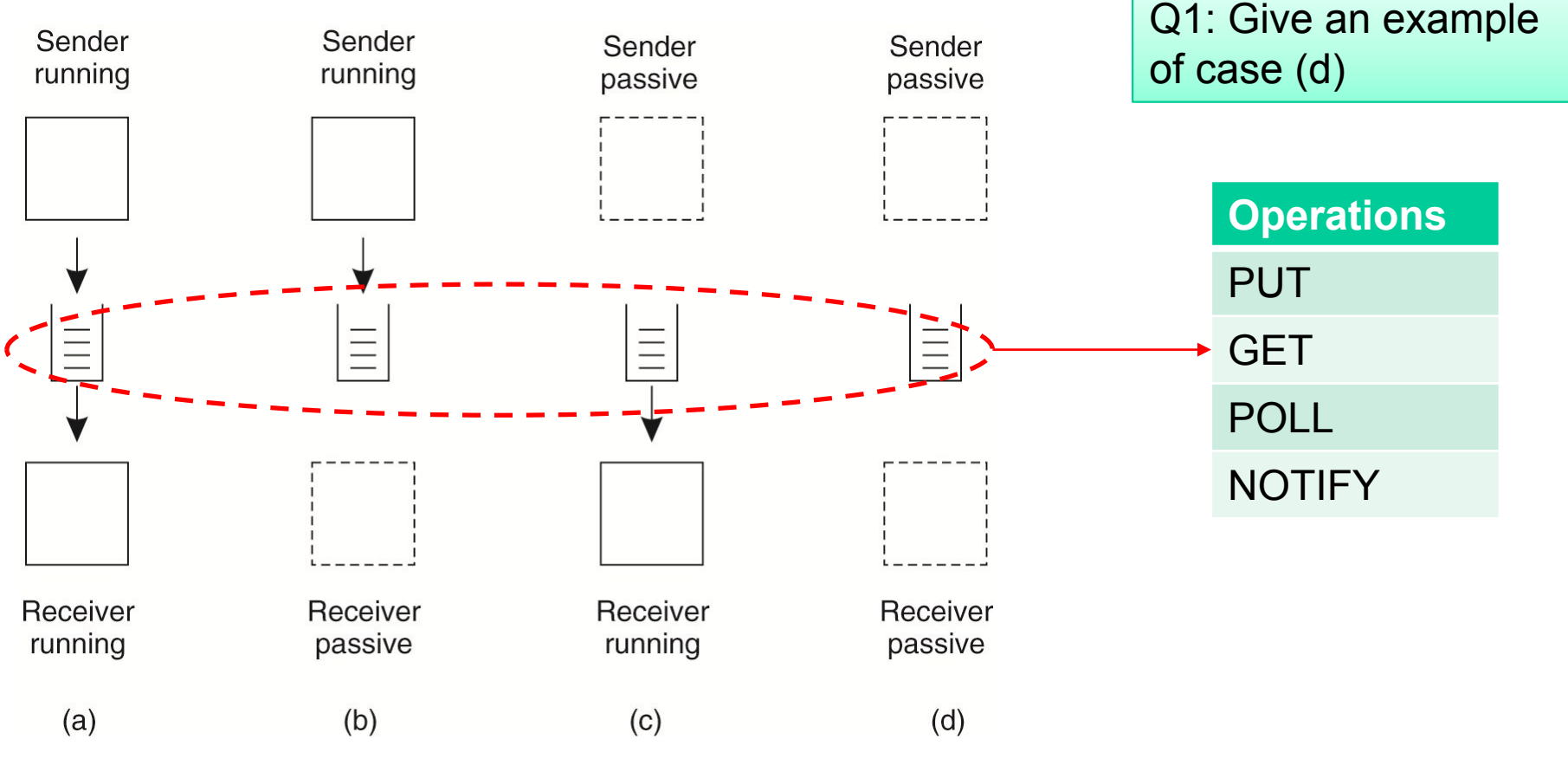

Source: Andrew S. Tanenbaum and Maarten van Steen, Distributed Systems – Principles and Paradigms, 2nd Edition, 2007, Prentice-Hall

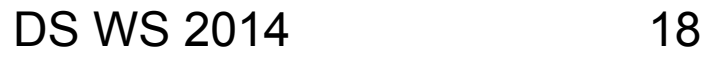

## **Message-oriented Persistent Communication – Queuing Model**

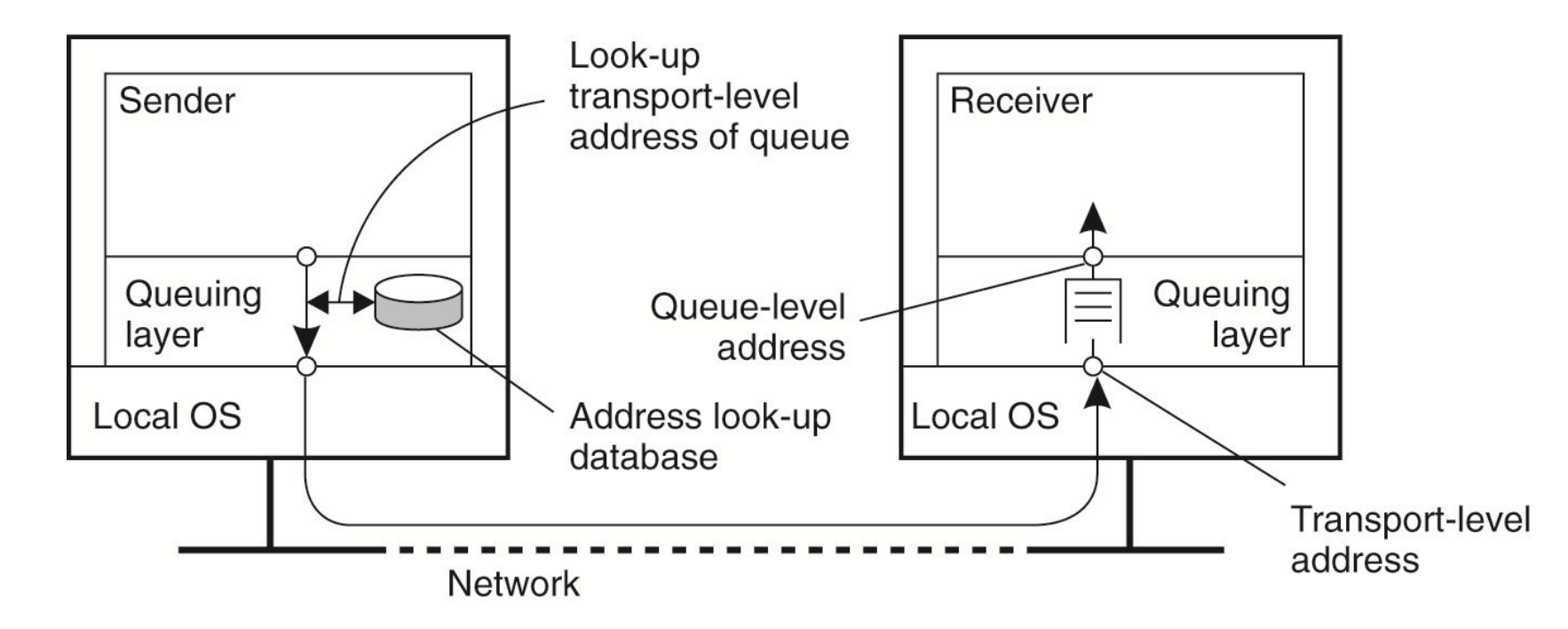

Source: Andrew S. Tanenbaum and Maarten van Steen, Distributed Systems – Principles and Paradigms, 2nd Edition, 2007, Prentice-Hall

Practical work: JMS - http://docs.oracle.com/javaee/6/tutorial/doc/bncdx.html

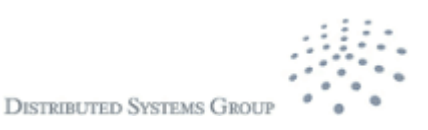

# **Message Brokers**

- **Publish/Subscribe:** messages are matched to applications
- **Transform:** messages are transformed from one format to another one suitable for specific applications

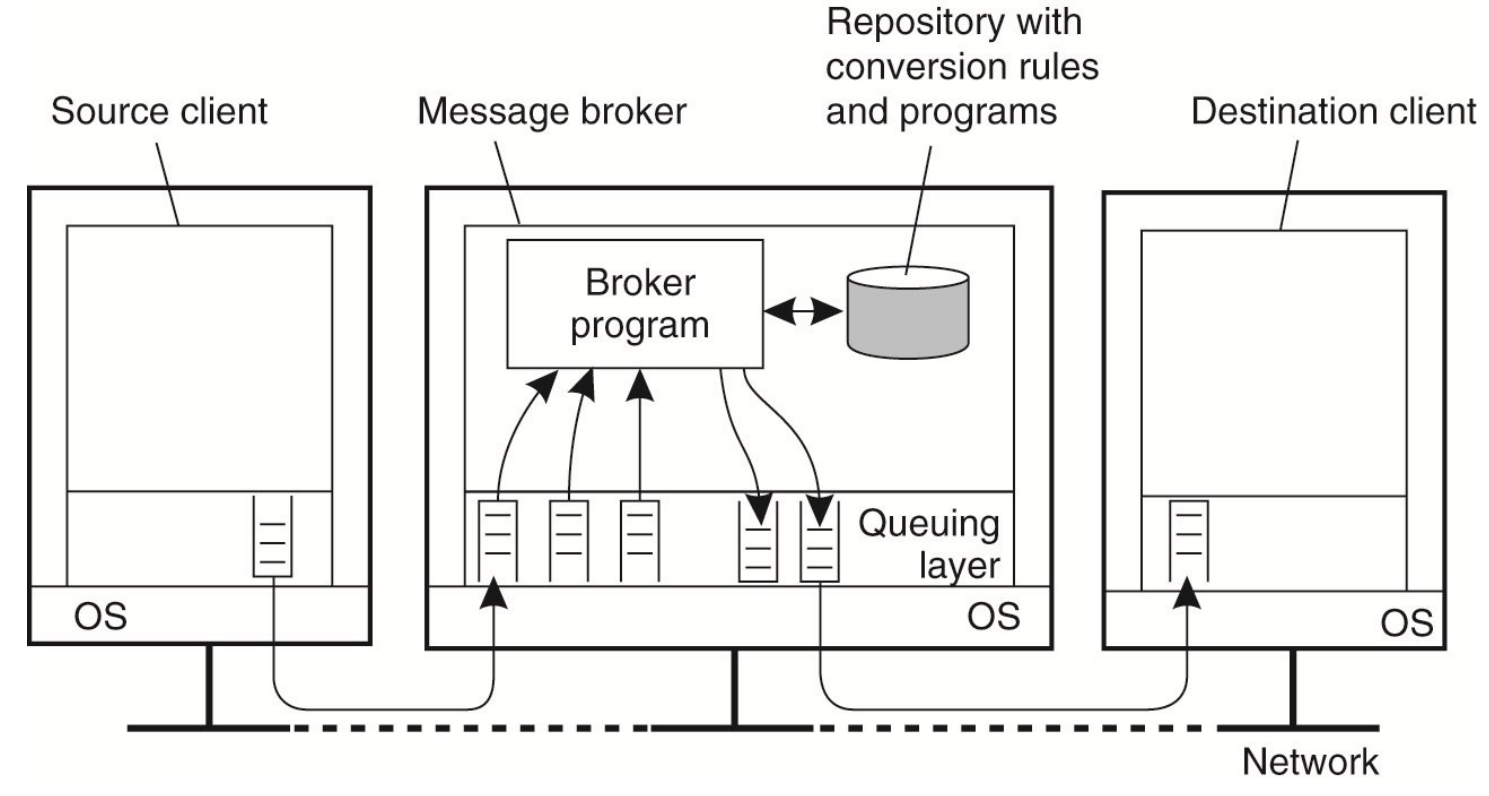

DS WS 2014 and Paradigms, 2nd Edition, 2007, Prentice-Hall Source: Andrew S. Tanenbaum and Maarten van Steen, Distributed Systems – Principles

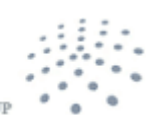

### **Example – Advanced Message**  Н **Queuing Protocol (AMQP)**

• http://www.amqp.org

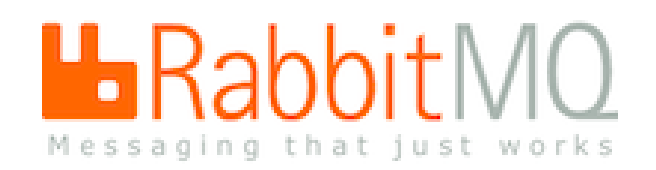

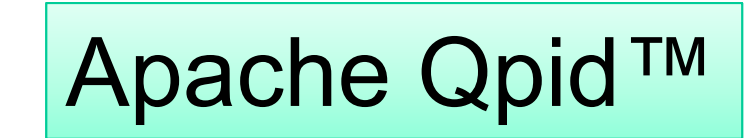

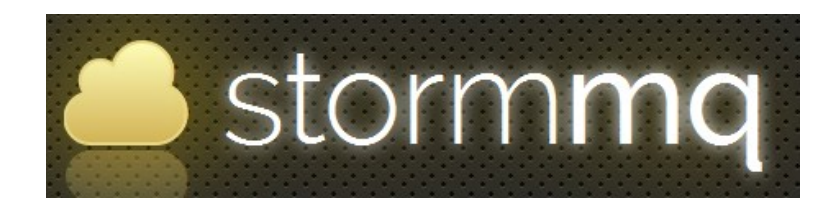

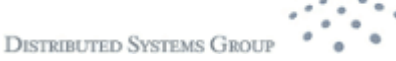

## **Content-Based Message Routing: AMQP**

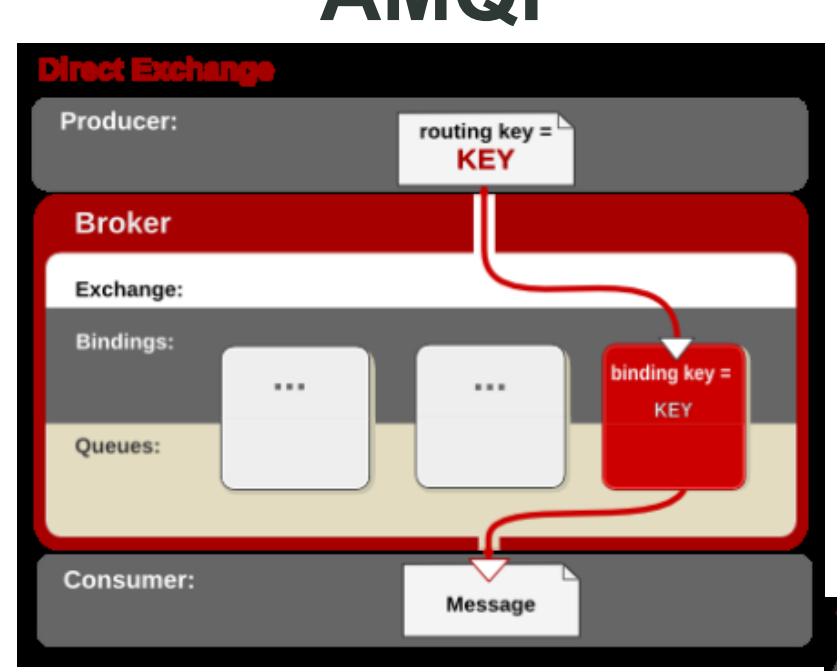

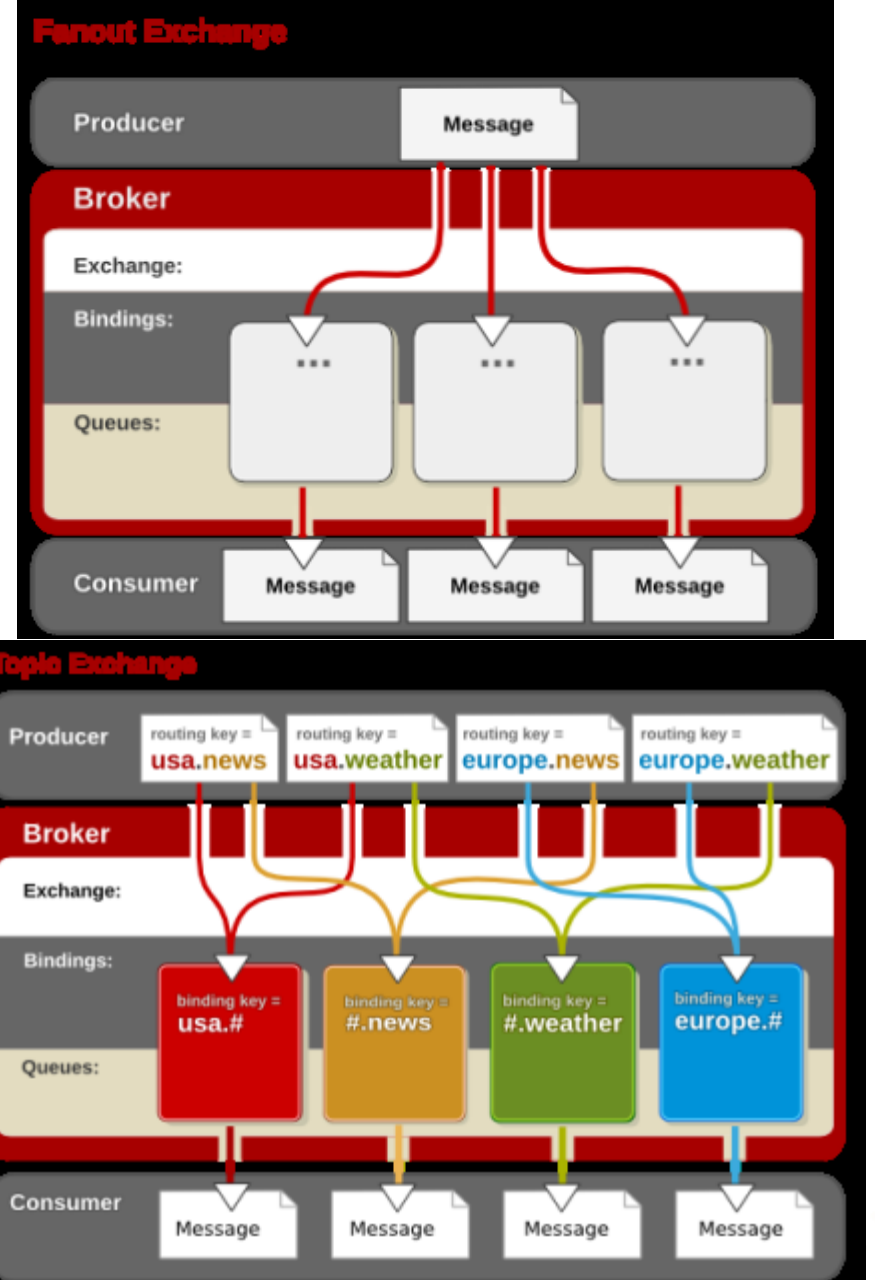

### Note: defined in AMQP 0-10 But not in AMQP 1.0

Figs source: https://access.redhat.com/site/documentation/en-US/Red Hat Enterprise MRG/1.1/html/Messaging User Guid e/chap-Messaging\_User\_Guide-Exchanges.html

22

DS WS 2014

 $\blacksquare$ 

**WIFN** 

# **Example: AMQP**

ConnectionFactory factory = new ConnectionFactory();

factory.setUri(uri);

Connection connection = factory.newConnection();

Channel channel = connection.createChannel();

```
channel.queueDeclare(QUEUE_NAME, false, false, false, null);
```

```
for (int i=0; i<100; i++) {
```
String message = "Hello distributed systems guys: "+i;

channel.basicPublish("", QUEUE\_NAME, null, message.getBytes());

```
System.out.println(" [x] Sent '" + message + "'");
```

```
new Thread().sleep(5000);
```

```
}
```

```
channel.close();
```
connection.close();

Source code: https://github.com/cloudamqp/javaamqp-example, see also the demo in the lecture 2

ConnectionFactory factory = new ConnectionFactory();

factory.setUri(uri);

Connection connection = factory.newConnection();

Channel channel = connection.createChannel();

channel.queueDeclare(QUEUE\_NAME, false, false, false, null);

System.out.println(" [\*] Waiting for messages");

QueueingConsumer consumer = new QueueingConsumer(channel); channel.basicConsume(QUEUE\_NAME, true, consumer);

while (true) {

}

QueueingConsumer.Delivery delivery = consumer.nextDelivery();

String message = new String(delivery.getBody()); System.out.println(" [x] Received '" + message + "'");

**DISTRIBUTED SYSTEMS GROU** 

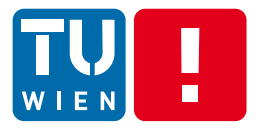

# **REMOTE INVOCATION**

DS WS 2014 24

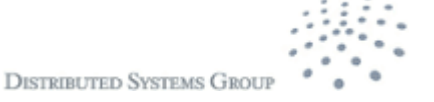

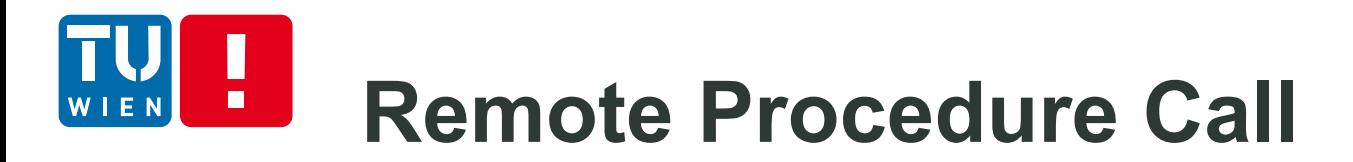

How can we call a procedure in a remote process in a similar way to a local procedure?

Remote Procedure Call (RPC): hides all complexity in calling remote procedures

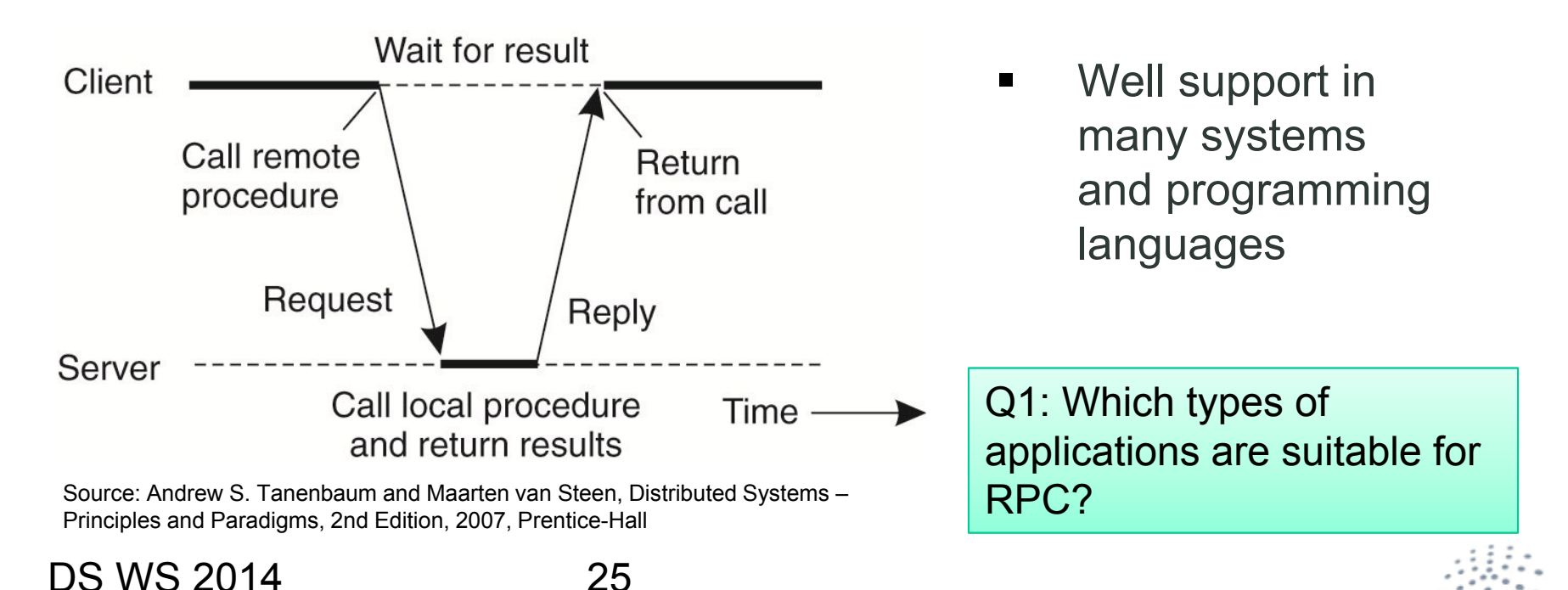

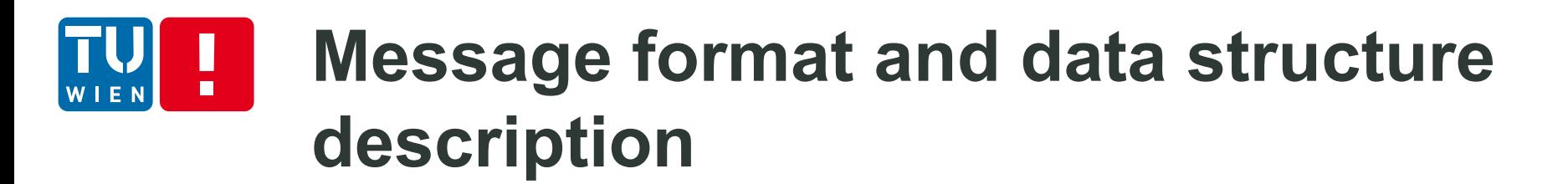

 Passing parameters and results needs agreed message format between a client and a server

Marshaling/unmarshalling describes the process packing/unpacking parameters into/from messages (note: encoding/decoding are also the terms used)

Data types may have different representations due to different machine types (e.., SPARC versus Intel x86)

Interface languages can be used to describe the common interfaces between clients and server

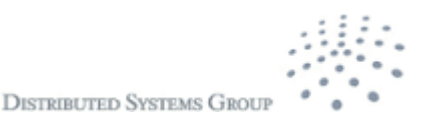

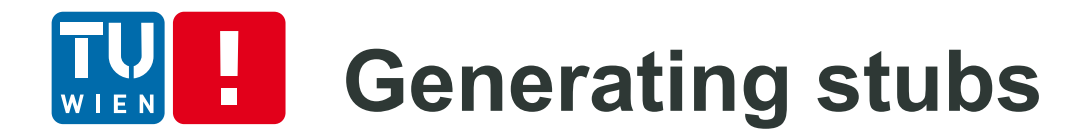

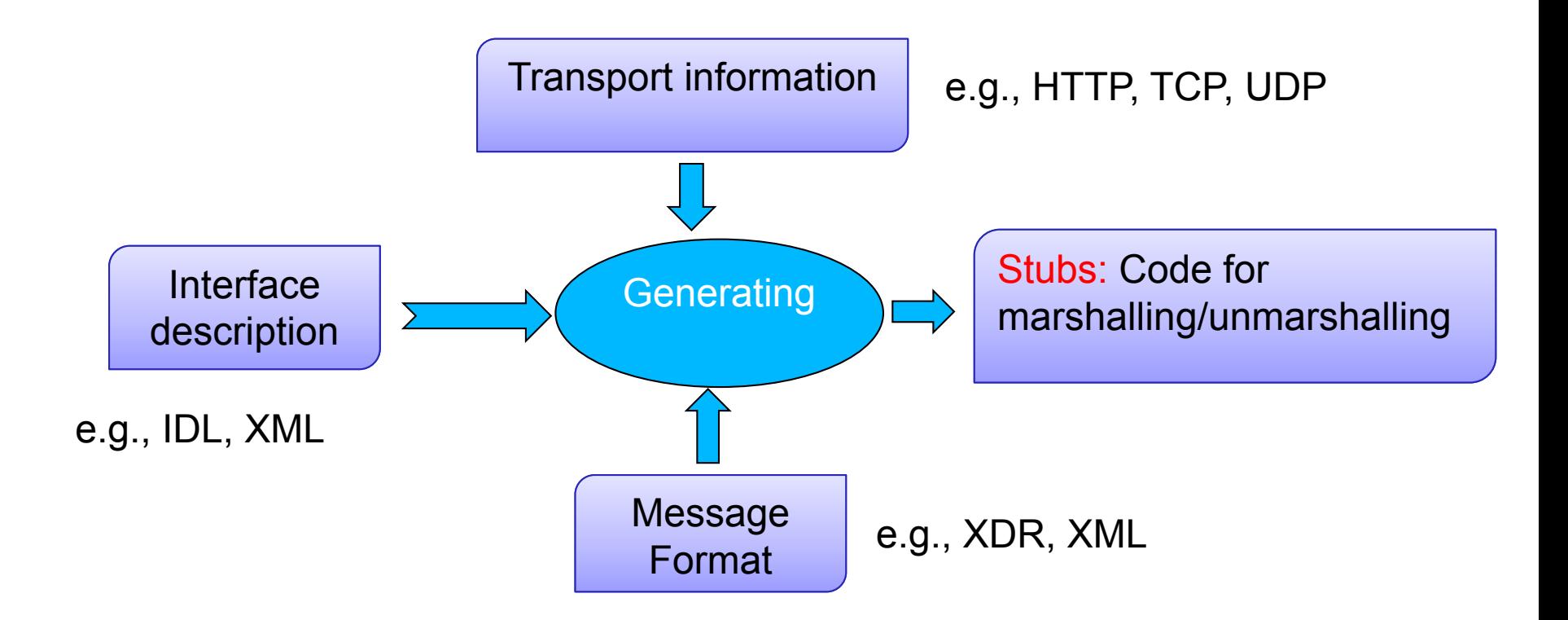

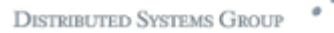

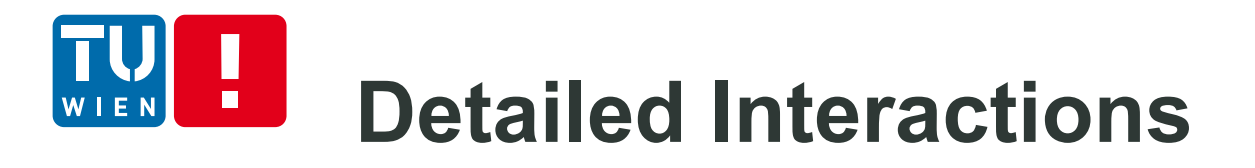

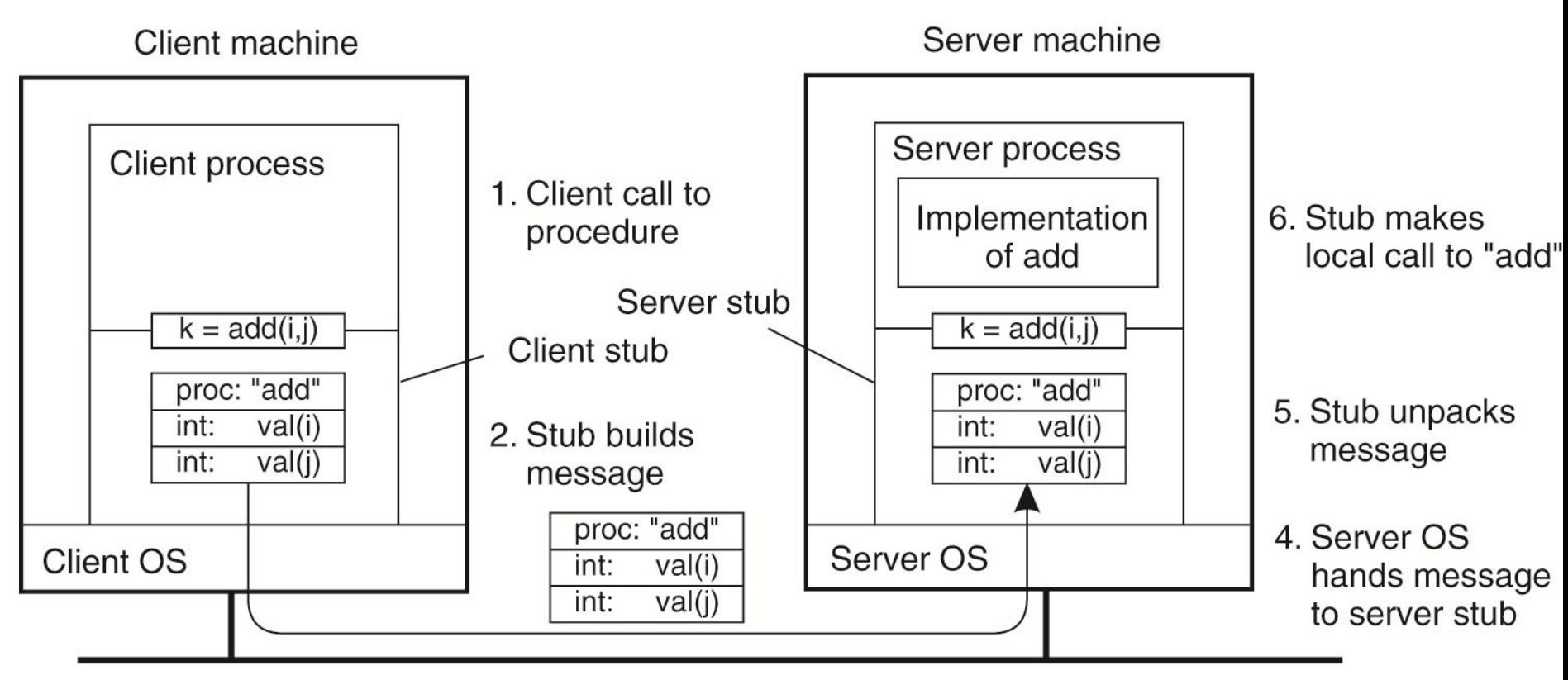

3. Message is sent across the network

Source: Andrew S. Tanenbaum and Maarten van Steen, Distributed Systems – Principles and Paradigms, 2nd Edition, 2007, Prentice-Hall

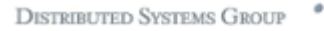

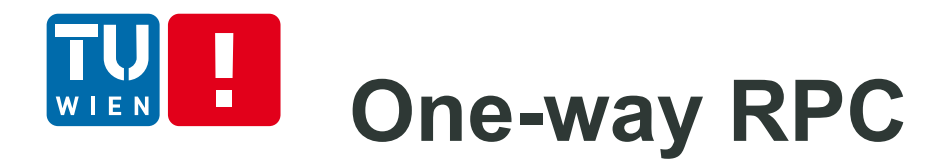

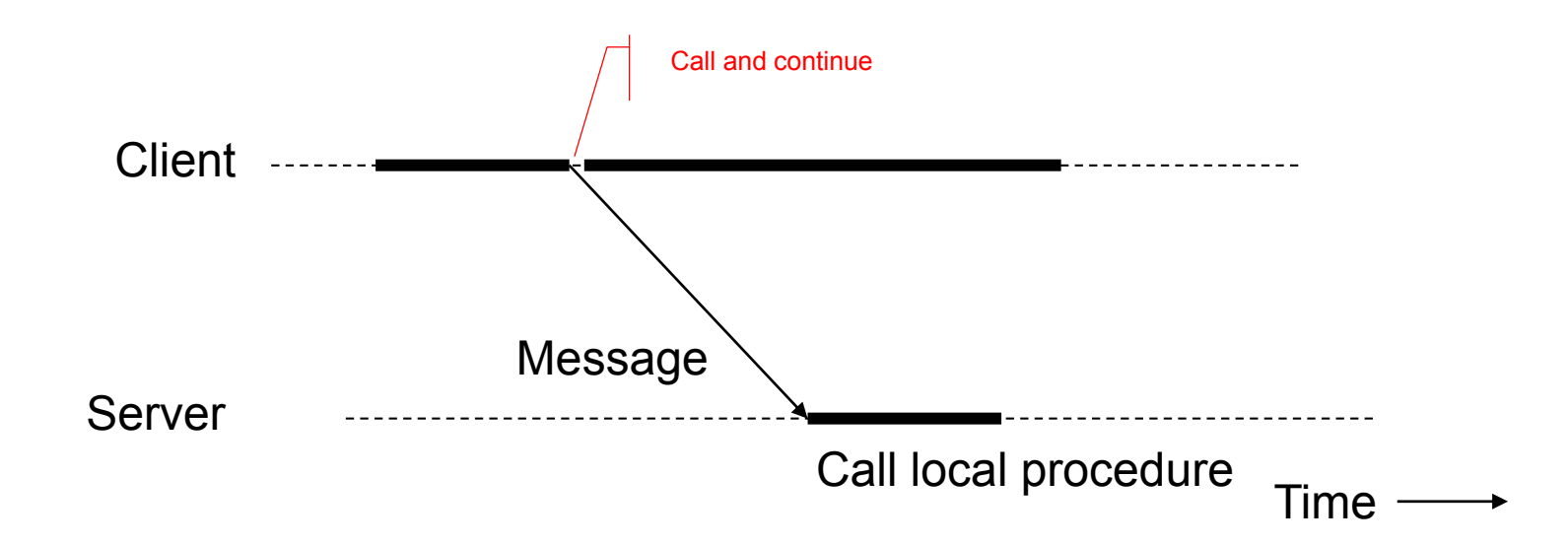

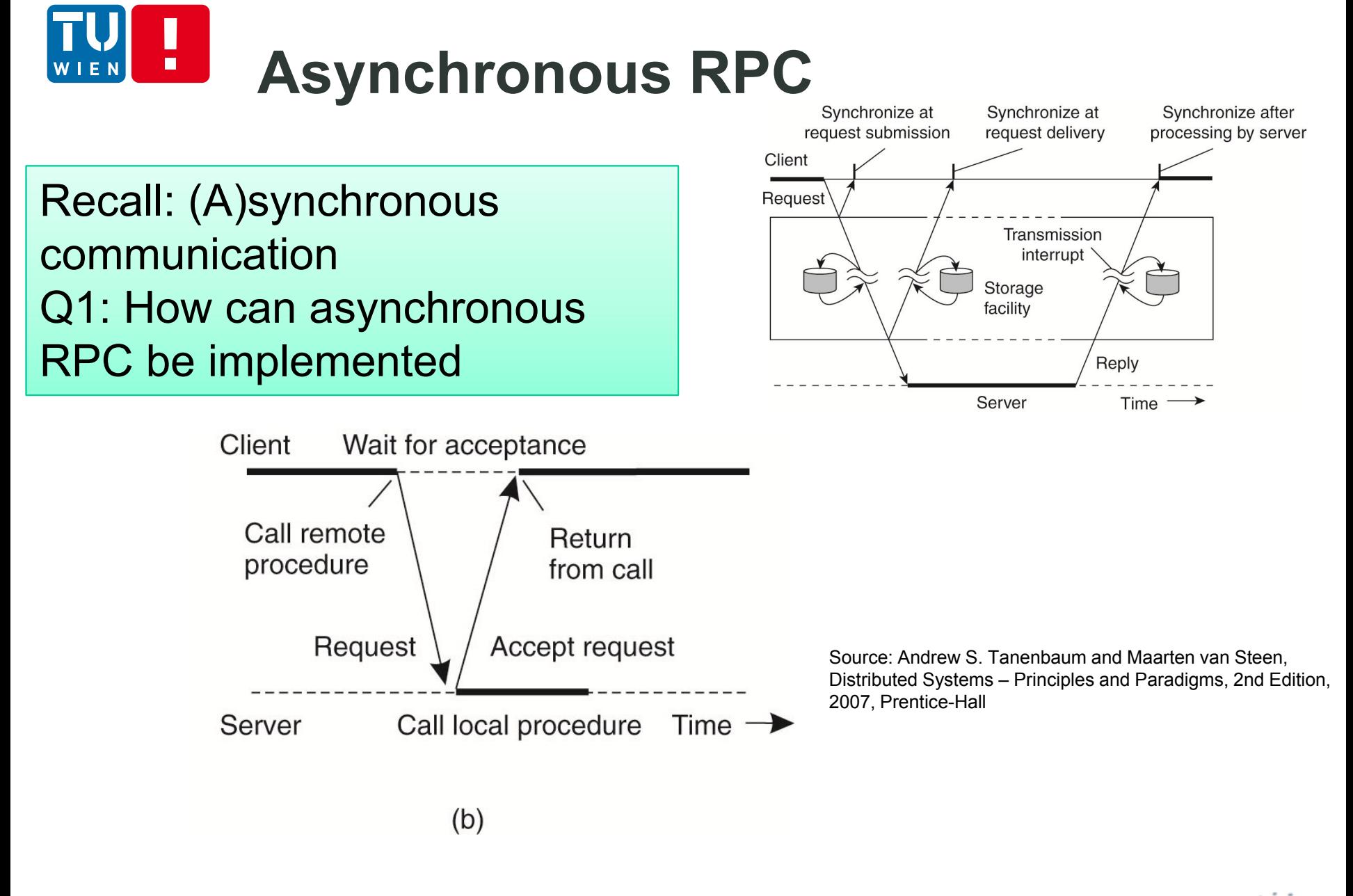

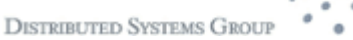

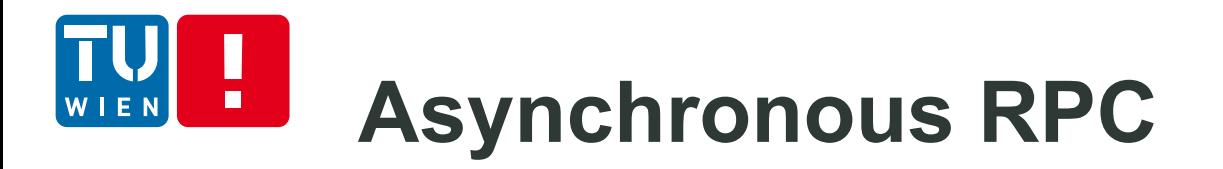

### Two asynchronous RPCs/ Deferred synchronous RPC

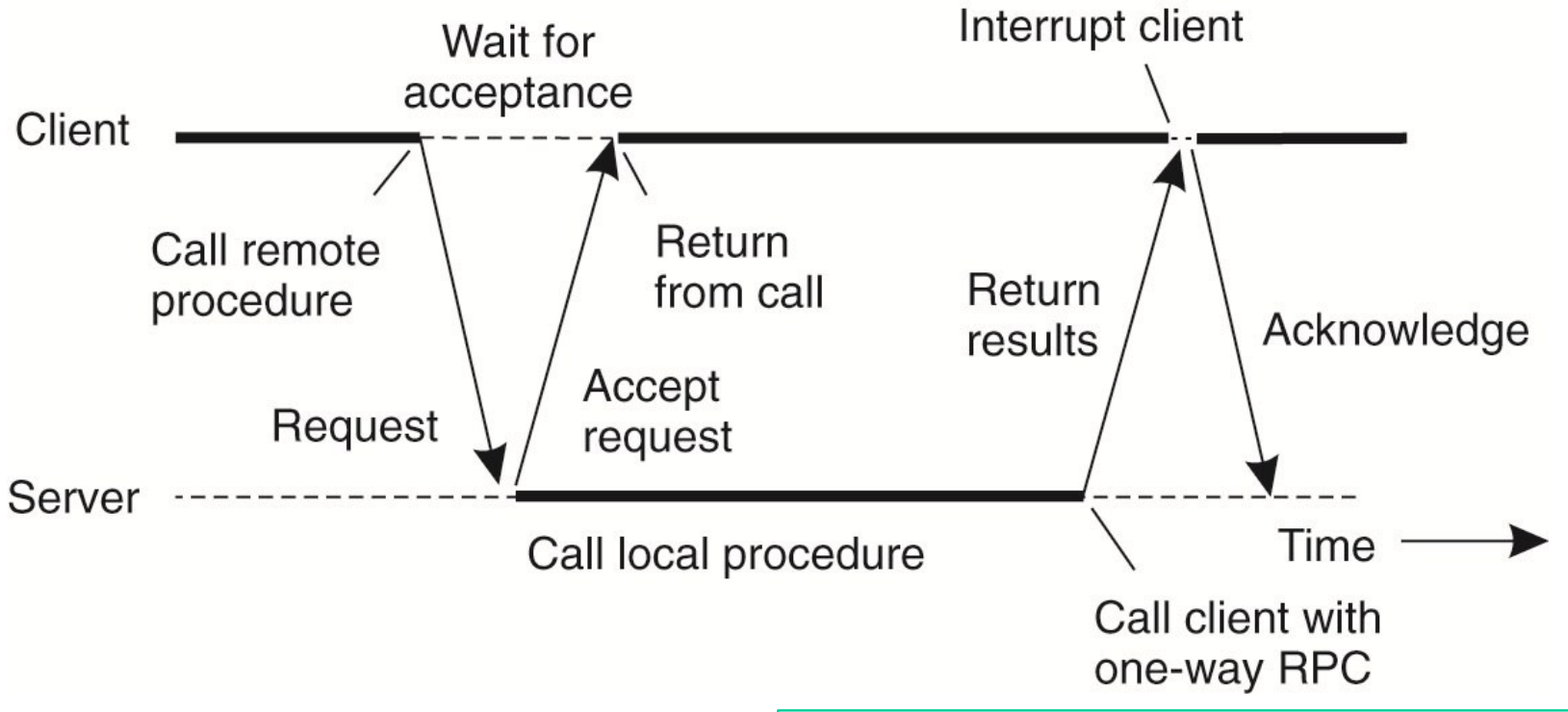

Source: Andrew S. Tanenbaum and Maarten van Steen, Distributed Systems – Principles and Paradigms, 2nd Edition, 2007, Prentice-Hall

Q: List some possible failures in RPC interactions.

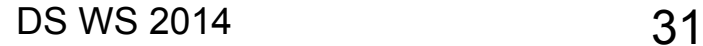

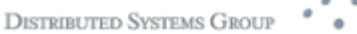

# **Some RPC implementations**

- **rpcgen SUN RPC** 
	- IDL for interface description
	- **NOR for messages**
	- **TCP/UDP for transport**
- XML-RPC
	- **NO XML for messages**
	- HTTP for transport
- JSON-RPC
	- **JSON** for messages
	- HTTP and/or TCP/IP for transport
- Tools: Apache Thrift http://thrift.apache.org/

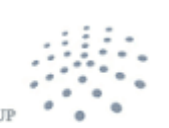

**DISTRIBUTED SYSTEMS GROU** 

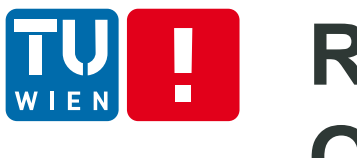

## **Remote Meothd Invocation/Remote Object Call**

- Remote object method invocation/call
	- **RPC** style in object-oriented programming

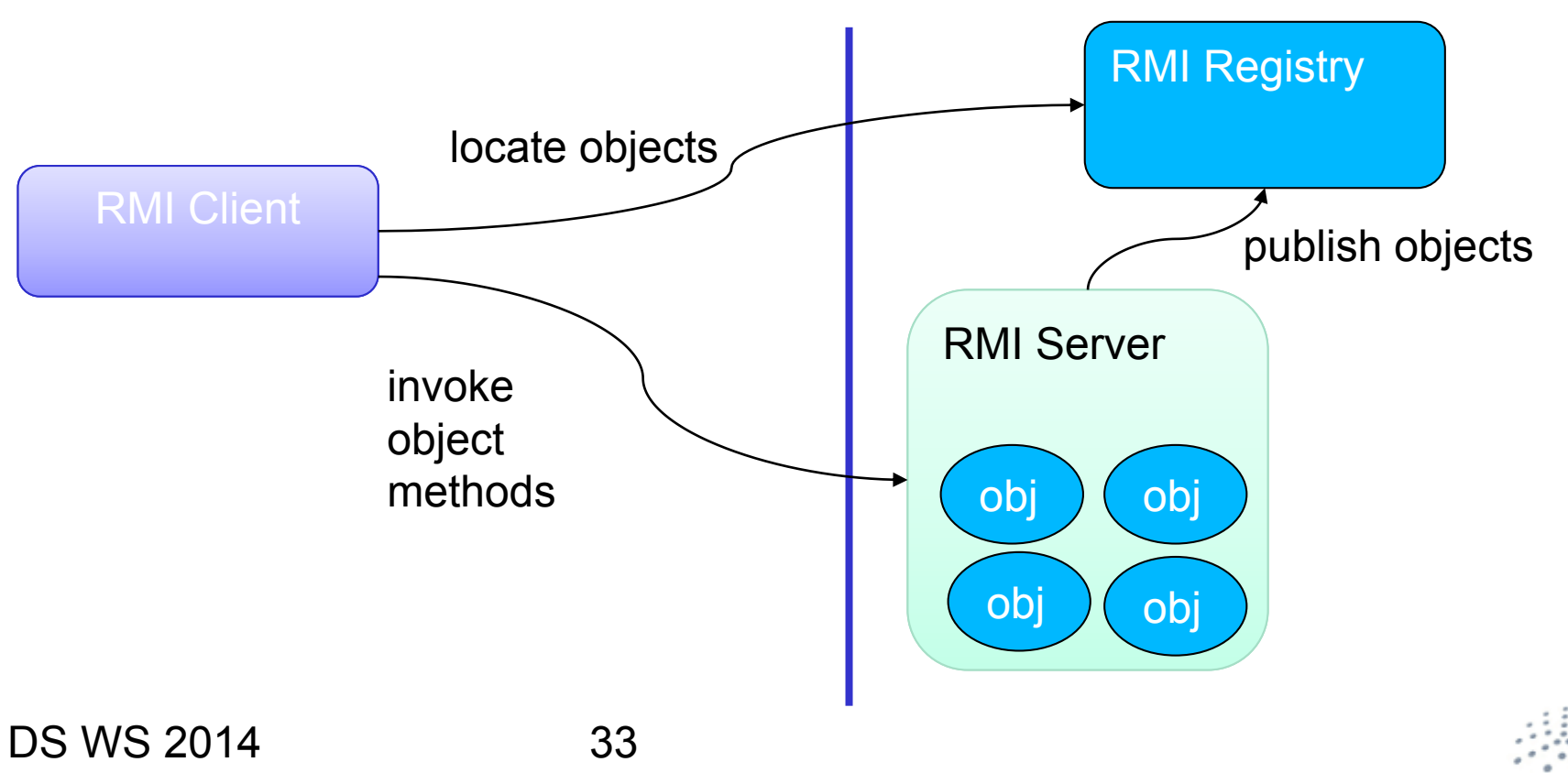

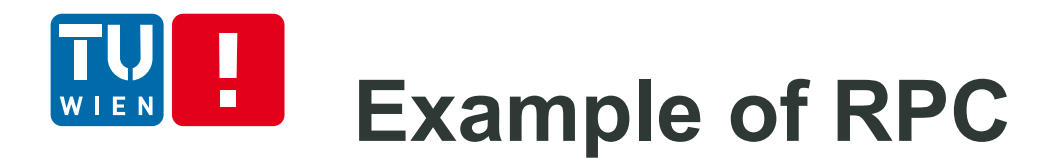

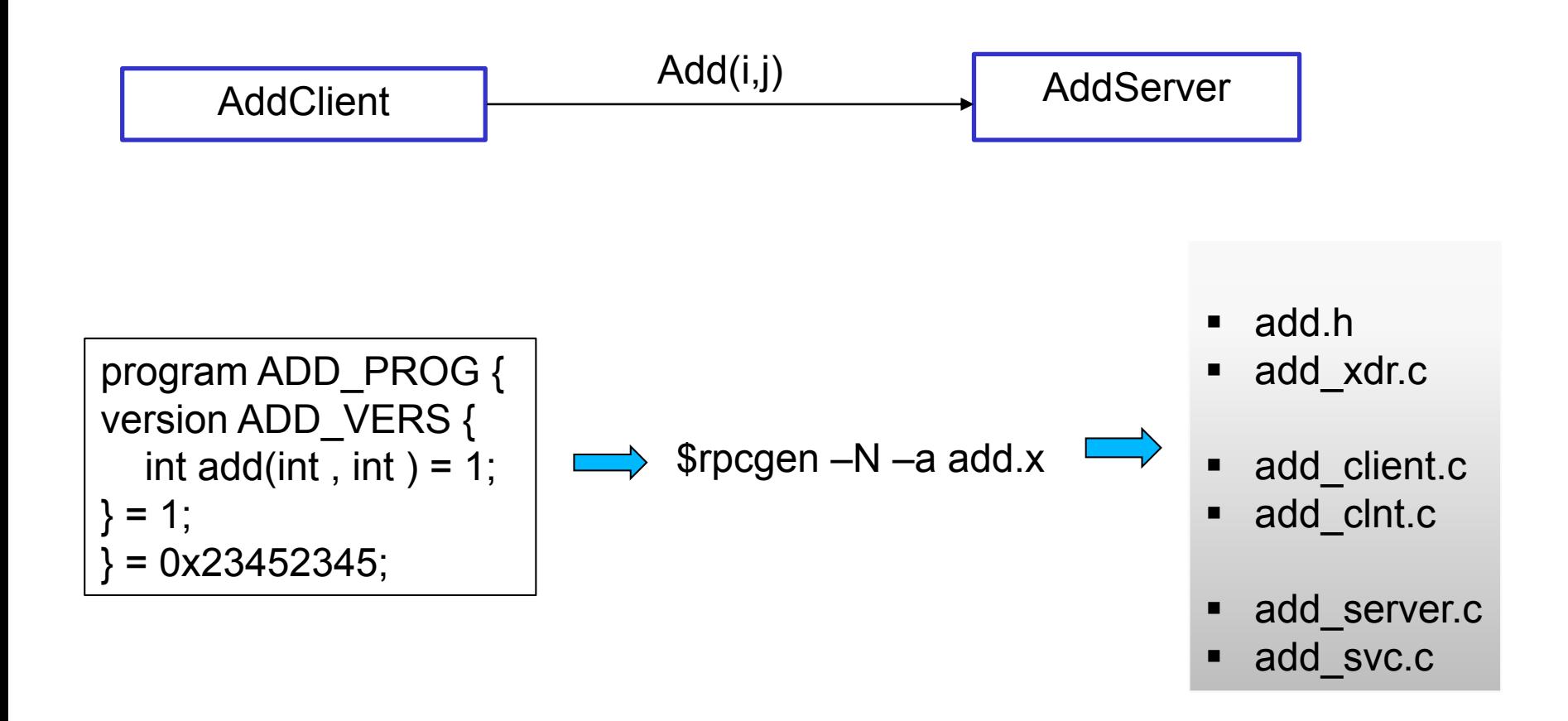

Code: https://github.com/tuwiendsg/distributedsystemsexamples/tree/master/rpcadd-ex

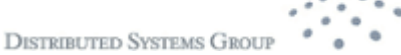

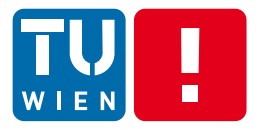

# **WEB SERVICES**

DS WS 2014 35

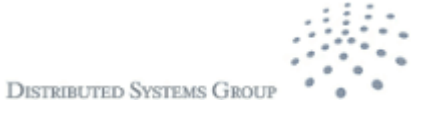

# **Web services (1)**

- Service: common software functionalities/capabilities offered through well-defined interfaces and consistent usage policies
- Socket APIs, RPC, or RMI can be used to implement "services", but
	- **Do not work very well in the Web/Internet environment**
	- Do not support well the integration of different software systems

Web Services: **"A Web service is a software system designed to support interoperable machine-to-machine interaction over a network. It has an interface described in a machine-processable format (specifically WSDL). Other systems interact with the Web service in a manner prescribed by its description using SOAPmessages, typically conveyed using HTTP with an XML serialization in conjunction with other Web-related standards."** -- http://www.w3.org/TR/2004/NOTE-ws-arch-20040211/#whatis

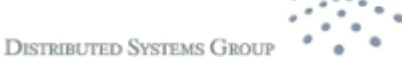

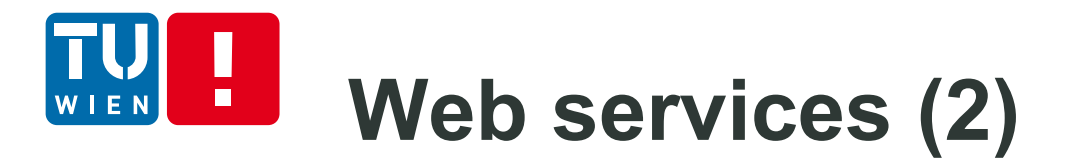

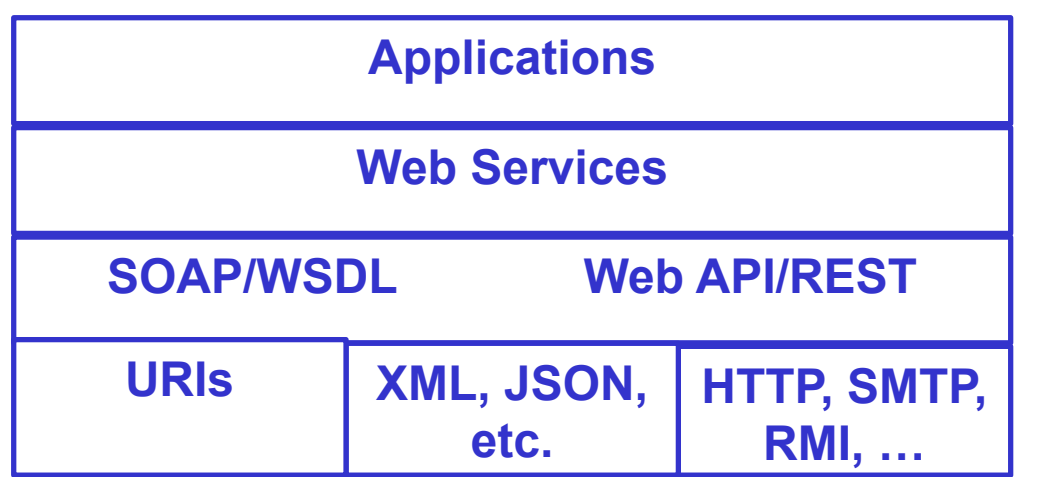

**URIs** Identifiers, data format, transportation Protocols/interfaces Services and descriptions

- Why Web services are important in distributed systems?
	- Support interoperability
	- **Hide system complexity and implementation detail**
	- **Enable easy integration of diverse and distributed** software components

SOAP versus REST: http://wwwconference.org/www2008/papers/pdf/p805-pautassoA.pdf

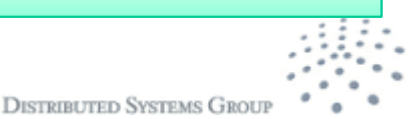

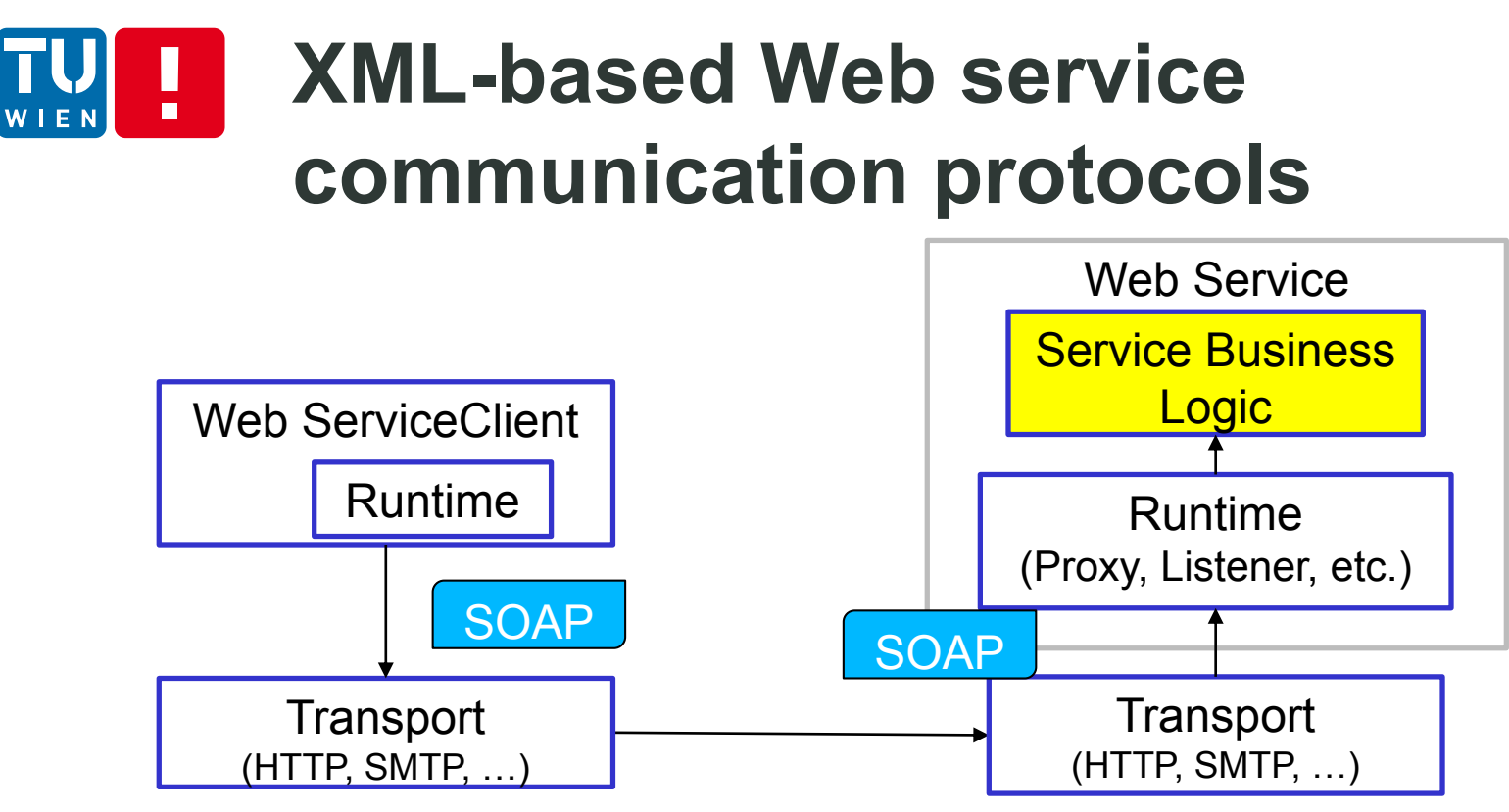

- Through runtime, clients and services can send and receive SOAP messages  $\rightarrow$ different communication patterns
	- SOAP messages (XML-based) like an envelope with a header and a body
- SOAP messages are transported using different transport protocols
- WSDL is used to describe a Web service
- Usually a Web service is hosted in an application server/container, which supports complex messages dispatching and handling

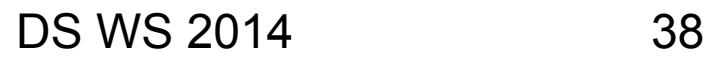

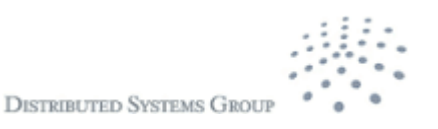

# **Architectural Design - REST**

- Resources are identified and accessed through URIs
- **Resources are data and functionality**
- A Web service manages a set of resources
- A client and a service exchange representations of resources via standardized interface and protocols
	- Assume one-to-one communication/client-server model

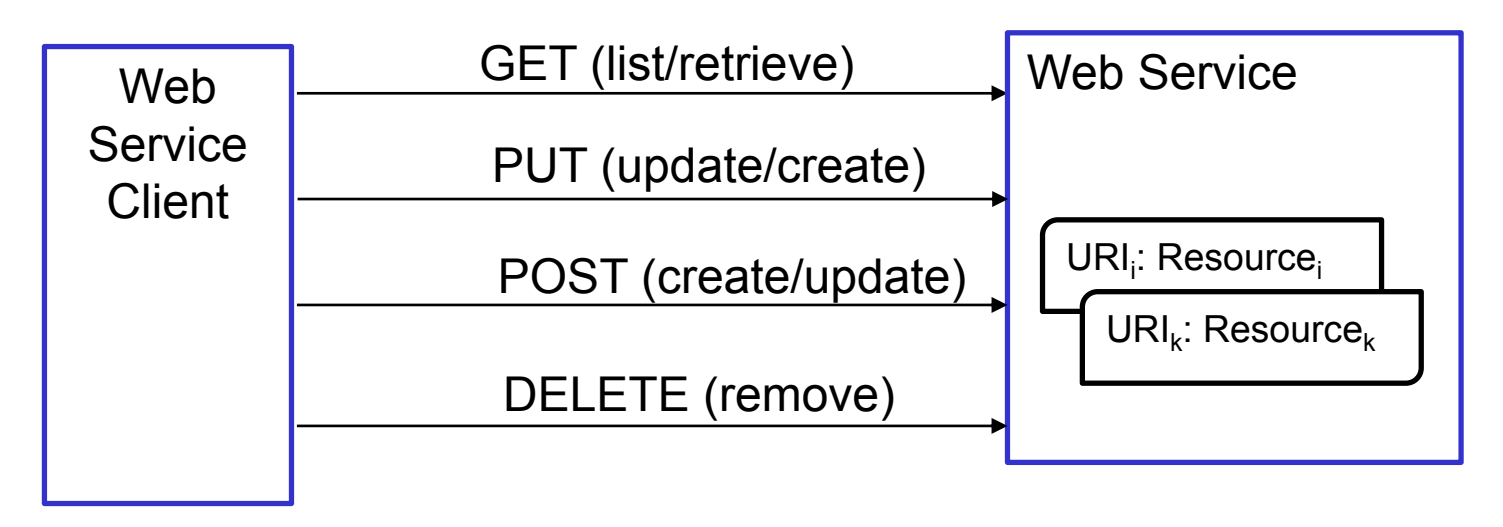

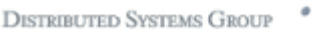

# **Web Services programming**

- From WSDL to code, e.g.,
	- Java API for XML Web Services (JAX-WS)
		- Generate Web service stubs from WSDL files
			- E.g., wsdl2java
- **Using annotations** 
	- XML-based Web services (SOAP)
		- JAX-WS annotations (JSR 181, JSR 224)
		- @WebService, @WebMethod
	- **REST** 
		- **Java API for RESTful Web Services, JSR-311**
		- @Path, @GET, @POST, ...
- Well-supported in many programming languages

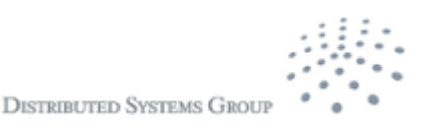

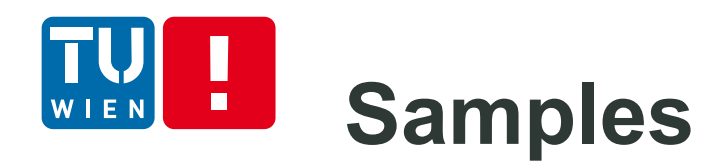

### JAX-WS REST

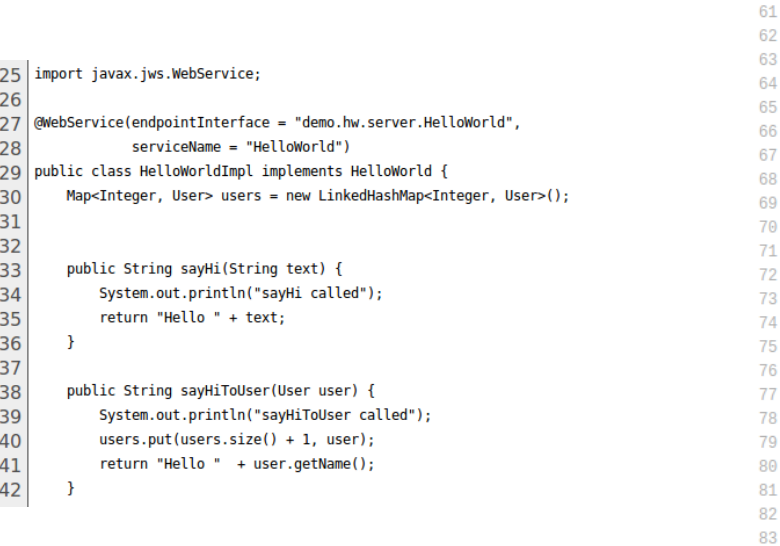

#### Source:

http://svn.apache.org/viewvc/cxf/trunk/distribution/sr c/main/release/samples/java\_first\_jaxws/src/main/ja va/demo/hw/server/HelloWorldImpl.java?view=mark up

60

84

85

```
@GET
@Path("/test")
@Produces(MediaType.TEXT_PLAIN)
public String test(){
        return "Test working";
\mathbf{L}@PUT
@Path("/{id}/onDemandControl/unhealthy")
@Consumes("plain/txt")
public void checkUnhealthyState(String servicePartID,@PathParam("id")String id){
    controlCoordination.triggerHealthFixServicePart(servicePartID, servicePartID);
\mathcal{F}@PUT
 @Path("/processAnotation")
 @Consumes("application/xml")
public void processAnnotation(String serviceId, String entity, SYBLAnnotation annotation){
                 controlCoordination.processAnnotation(serviceId,entity, annotation);
\mathbf{L}@PUT
 @Path("/descriptionInternalModel")
 @Consumes("application/xml")
public void setApplicationDescriptionInfoInternalModel(String applicationDescriptionXML, St
         controlCoordination.setApplicationDescriptionInfoInternalModel(applicationDescript
\mathbf{B}
```
Source: https://github.com/tuwiendsg/rSYBL/blob/master/rSYBL-controlservice-pom/rSYBL-analysis-

engine/src/main/java/at/ac/tuwien/dsg/rSybl/analysisEngine/webAPI/SyblC ontrolWS.java

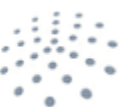

#### **Applications: Service-oriented** H **FN Architecture/Computing**

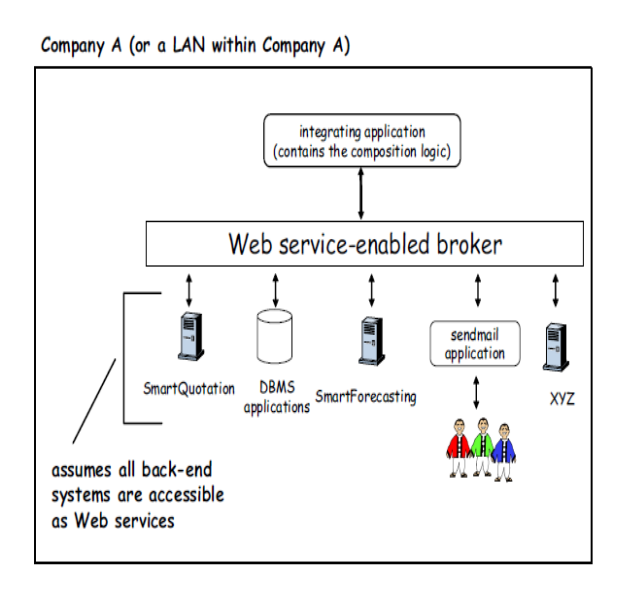

Source: Web Services: Concepts, Architecture and Applications, G. Alonso, F. Casati, H. Kuno, V. Machiraju Springer Verlag 2004 Chapter 5,

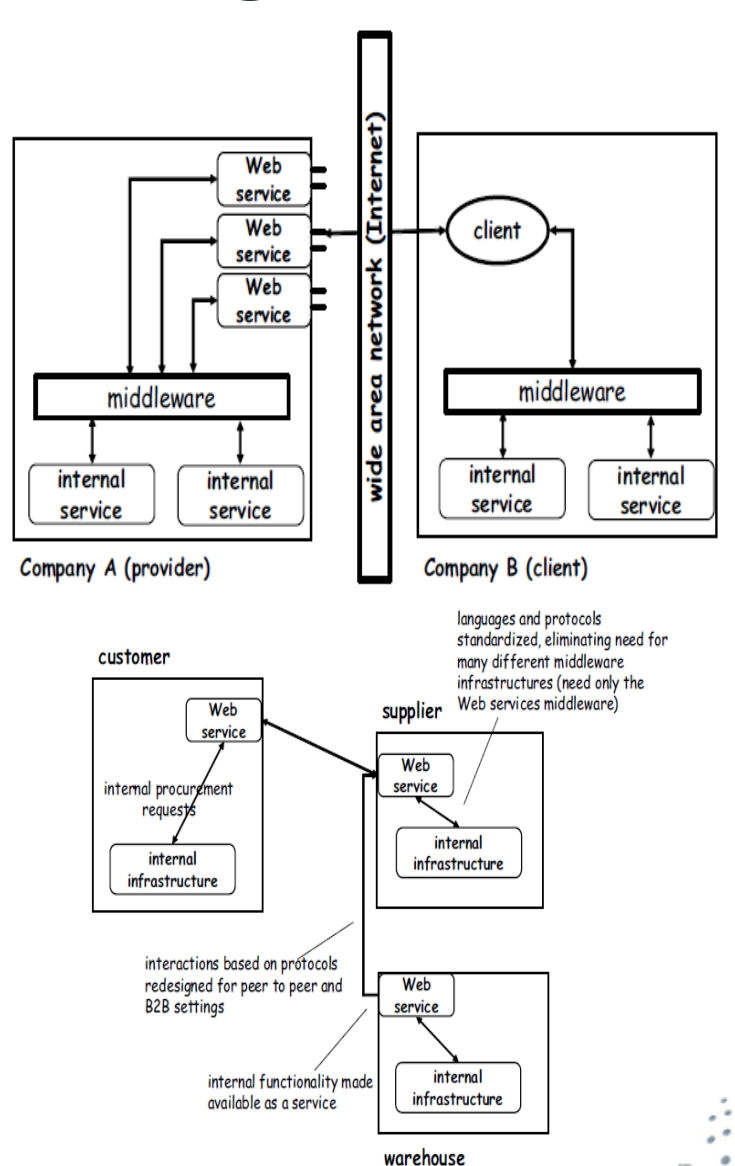

# **Applications – Cloud Computing**

- Cloud resources
	- **Files, storage, compute machines, middleware, etc.**
	- **Resources offered via RESTful models**
- Many cloud services support REST APIs
- **Examples**

n

#### **Compute & Networking**

**Amazon EC2 Auto Scaling Elastic Load Balancing Amazon VPC** Amazon Route 53 **AWS Direct Connect** 

#### **Storage & Content Delivery**

**Amazon S3 Amazon Glacier Amazon EBS AWS Import/Export AWS Storage Gateway Amazon CloudFront** 

#### **Database**

**Amazon RDS Amazon DynamoDB Amazon ElastiCache Amazon Redshift Amazon SimpleDB** 

#### **Analytics**

**Amazon EMR**  $DS\ WS\ 2014$   $\frac{4\text{maxon Kinesis}}{4\text{WS Data Projectine}}$ 

#### **Deployment & Management**

**AWS Identity & Access Management AWS CloudTrail Amazon CloudWatch AWS Elastic Beanstalk AWS CloudFormation AWS OpsWorks AWS CloudHSM** 

#### **App Services**

**Amazon AppStream Amazon CloudSearch Amazon Elastic Transcoder Amazon SES Amazon SQS Amazon SWF** 

#### **Mobile Services**

**Amazon Cognito Amazon Mobile Analytics Amazon SNS AWS Mobile SDK for Android AWS Mobile SDK for iOS** 

#### **Resources**

**AWS Billing and Cost Management AWS Marketplace**  $\lambda$  and  $\lambda$ 

**Getting Started with AWS** 

**Getting Started with AWS Computing Basics (Linux) Computing Basics (Windows)** Web App Hosting (Linux) **Web App Hosting (Windows)** Deploying a Web Application Analyzing Big Data with AWS **Static Website Hosting** 

#### **Tools for Amazon Web Services**

**AWS Management Console AWS SDK for Java AWS SDK for JavaScript** AWS SDK for .NET **AWS SDK for PHP** AWS SDK for Python (boto) **AWS SDK for Ruby AWS Toolkit for Eclipse AWS Toolkit for Visual Studio AWS Command Line Interface AWS Tools for Windows PowerShell** 

#### **Additional Software & Services**

**Alexa Top Sites Alexa Web Information Service Amazon Mechanical Turk Amazon Silk** 

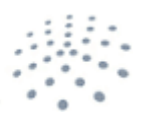

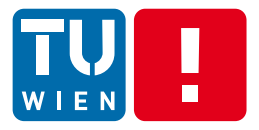

# **STREAMING DATA PROGRAMMING**

DS WS 2014 44

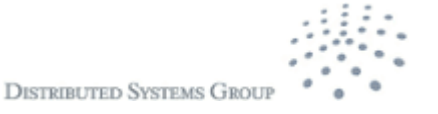

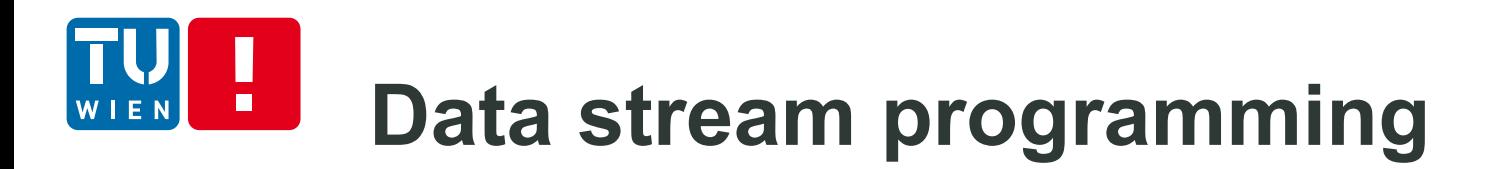

Data stream: a sequence of data units

e.g. reading bytes from a file and send bytes via a TCP socket

- Data streams can be used for
	- Continuous media (e.g., video)
	- Discrete media (e.g., stock market events/twitter events)

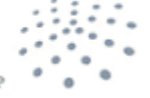

DISTRIBUTED SVSTEMS GR

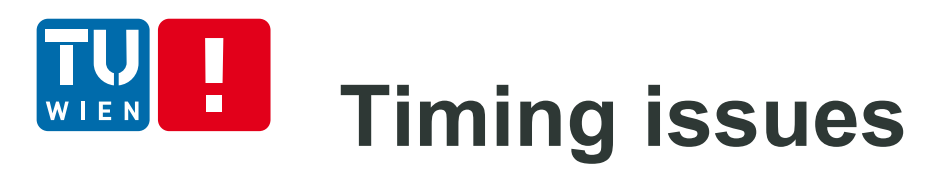

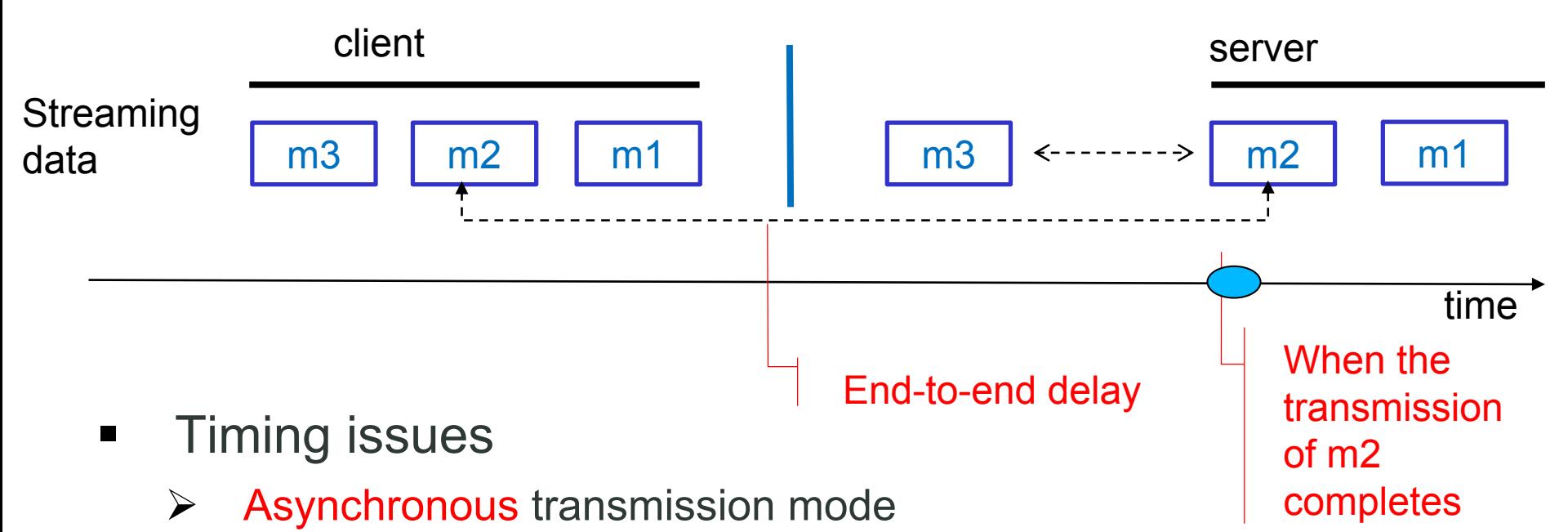

- **no constraints on when the transmission completes**
- $\triangleright$  Synchronous transmission mode:
	- maximum end-to-end delay defined for each data unit
- $\triangleright$  **Isochronous** transmission
	- **F** maximum and minimum end-to-end delay defined

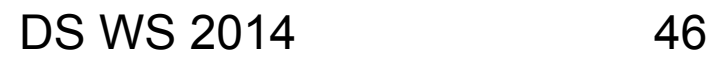

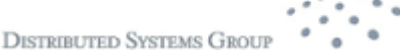

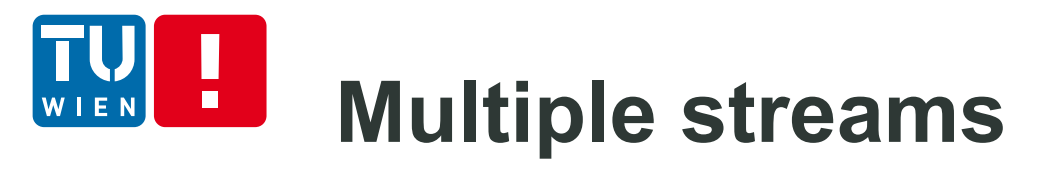

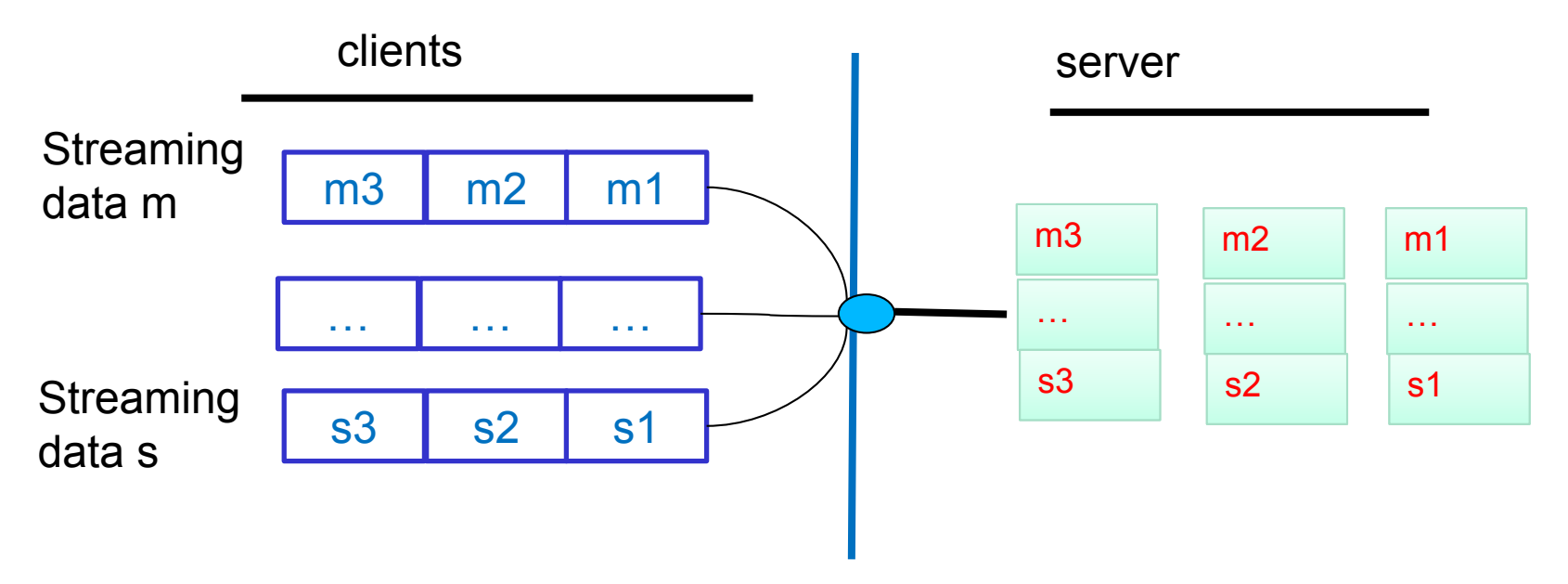

Complex stream/multiple streams data processing

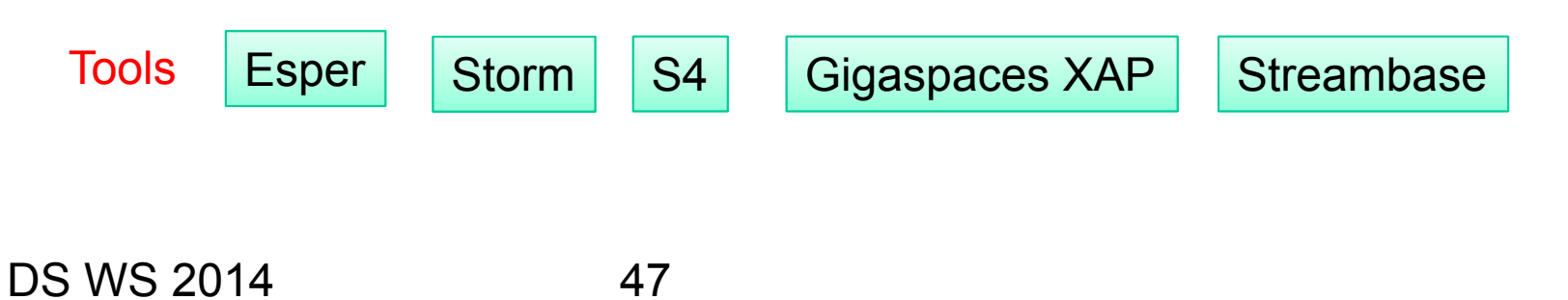

## **Example: Complex event processing with Esper**

### [http://esper.codehaus.org/esper.](http://esper.codehaus.org/esper)

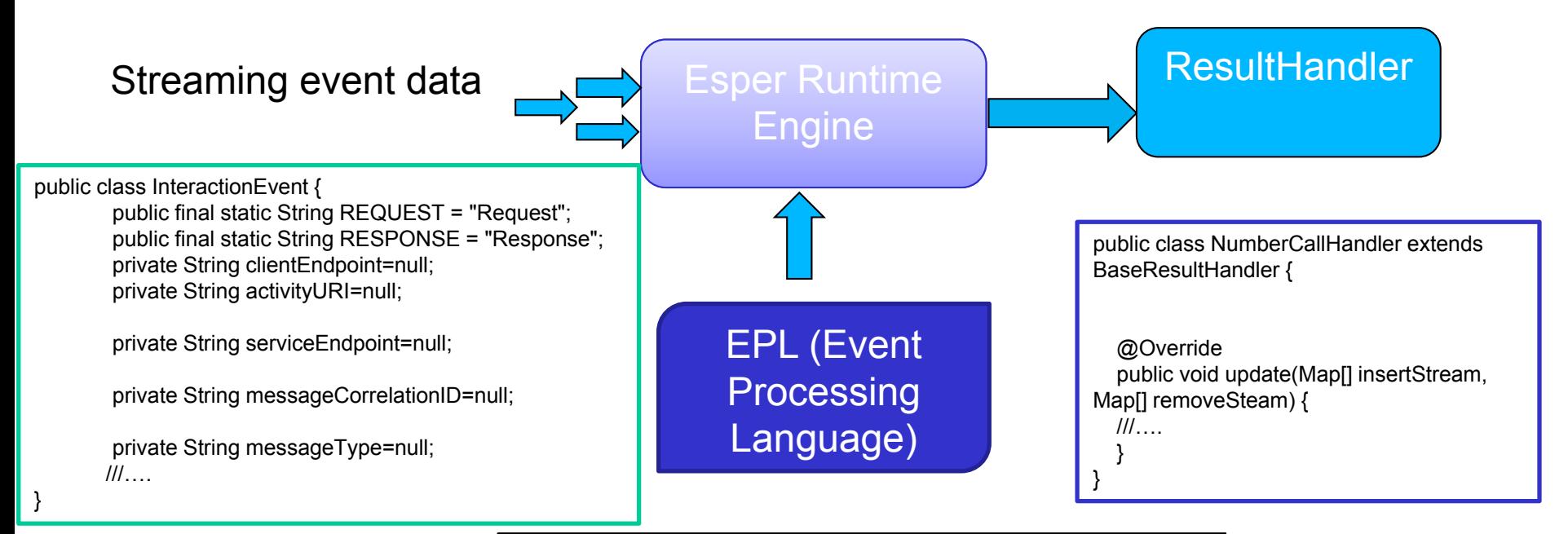

select clientEndpoint, serviceEndpoint from InteractionEvent.win:length(100) where messageType="Request"

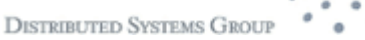

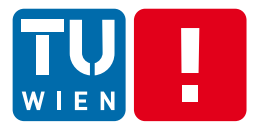

# **GROUP COMMUNICATION**

**DISTRIBUTED SYSTEMS GROUP** 

DS WS 2014 49

# **Group communication**

- Group communication use multicast messages
	- E.g., IP multicast or application-level multicast

Atomic Multicast: Messages are received either by every member or by none of them

Reliable multicast: messages are delivered to all members in the best effort – but not guaranteed.

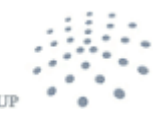

**DISTRIBUTED SVSTEMS G** 

# **Atomic Multicast**

### Q1: Give an example of atomic multicast

#### Example of implementing multicast using one-to-one communication

**Sender's program Receiver's program** i:=0; **if m** is new **do**  $i \neq n \rightarrow$  **accept it;** send message to member[i];  $\qquad \qquad$  multicast **m**; i:= i+1 [] **m** is duplicate discard m **od fi**

Source: Sukumar Ghosh, Distributed Systems: An Algorithmic Approach,Chapman and Hall/CRC, 2007

### Q2: How do we know "m is new"?

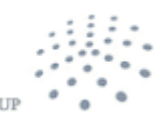

**DISTRIBUTED SYSTEMS GR** 

## **Application-level Multicast Communication (1)**

 Application processes are organized into an overlay network, typically in a mesh or a tree

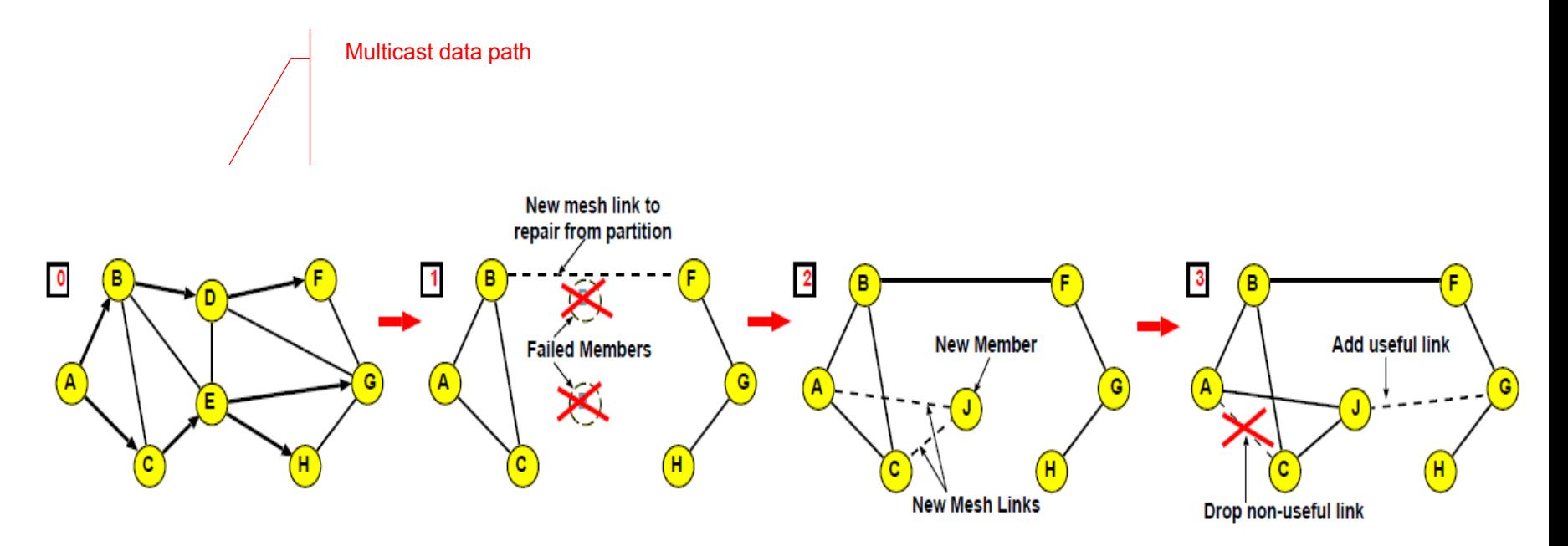

Source: Suman Banerjee , Bobby Bhattacharjee , A Comparative Study of Application Layer Multicast Protocols (2001) , http://citeseerx.ist.psu.edu/viewdoc/summary?doi=10.1.1.19.2832

### DS WS 2014 52

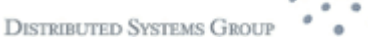

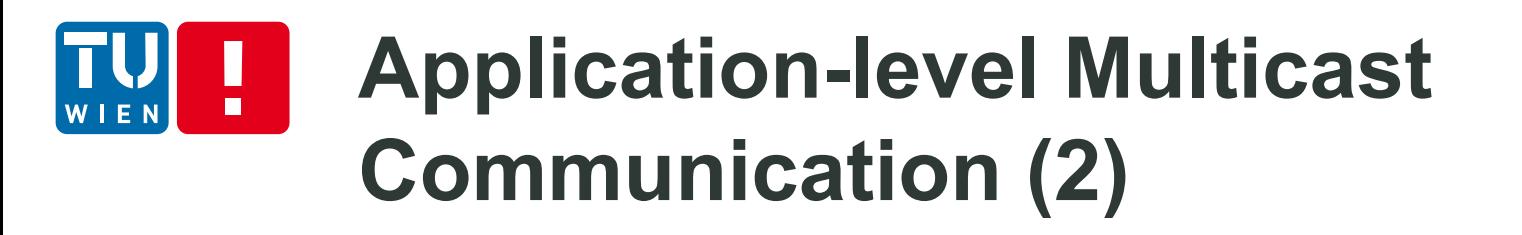

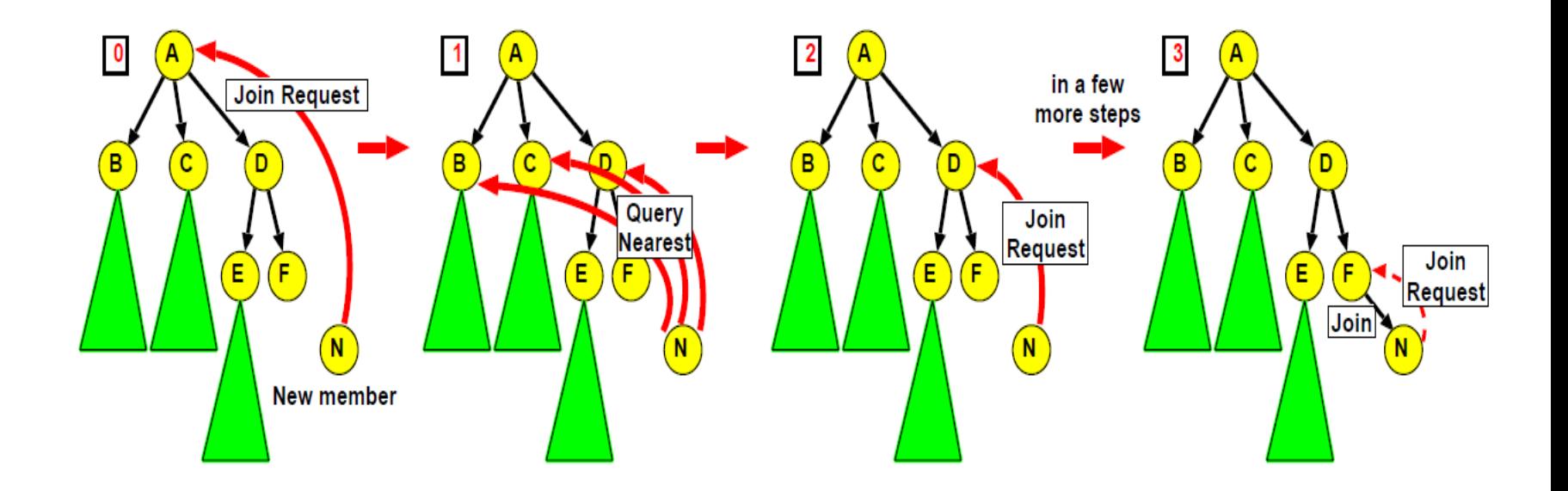

Sources: Suman Banerjee , Bobby Bhattacharjee , A Comparative Study of Application Layer Multicast Protocols (2001) , http://citeseerx.ist.psu.edu/viewdoc/summary?doi=10.1.1.19.2832

### DS WS 2014 53

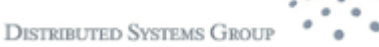

## **Gossip-based Data Dissemination (1)**

Why gossip? E.g., https://www.youtube.com/watch?v=OPYhk\_NbEtA#t=22

It can spread messages fast and reliably

### Active thread (peer P):

- $(1)$  selectPeer $(\&0)$ ;
- $(2)$  selectToSend(&bufs);
- $sendTo(Q, bufs);$  $(3)$
- $(4)$
- $(5)$  receiveFrom( $Q$ , &bufr);
- $(6)$  selectToKeep(cache, bufr);
- (7) processData(cache);

Passive thread (peer Q):

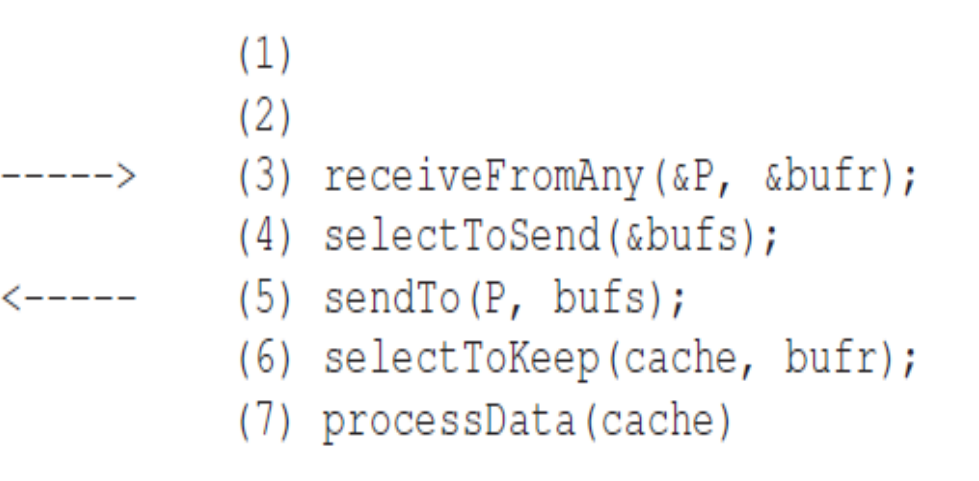

Source: Anne-Marie Kermarrec and Maarten van Steen. 2007. Gossiping in distributed systems. SIGOPS Oper. Syst. Rev. 41, 5 (October 2007), 2-7. DOI=10.1145/1317379.1317381 http://doi.acm.org/10.1145/1317379.1317381

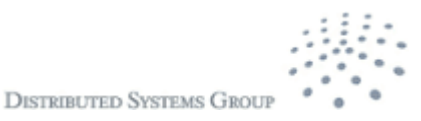

## **Gossip-based Data Dissemination (2)**

- Give a system of N nodes and there is the need to send some data items
- Every node has been updated for data item x
	- Keep  $x$  in a buffer whose maximum capability is b
	- Determine a number of times t that the data item x should be forwarded
	- **Randomly contact f other nodes (the fant-out) and** forward x to these nodes

### Different configurations of (b,t,f) create different algorithms

Patrick T. Eugster, Rachid Guerraoui, Anne-Marie Kermarrec, Laurent Massoulieacute;, "Epidemic Information Dissemination in Distributed Systems," Computer, vol. 37, no. 5, pp. 60-67, May 2004, doi:10.1109/MC.2004.1297243

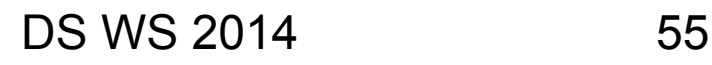

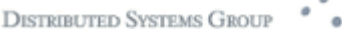

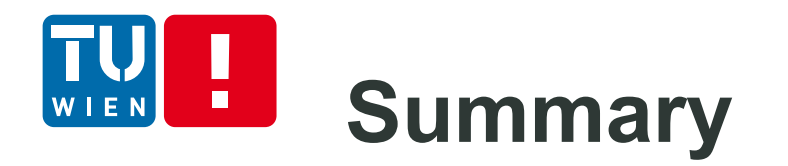

- Various techniques for programming communication in distributed systems
	- **Transport versus application level programming**
	- **Transient versus persistent communication**
	- Procedure call versus messages
	- Web Services
	- **Streaming data**
	- **Nulticast and gossip-based data dissemination**
- Dont forget to play with some simple examples to understand existing concepts

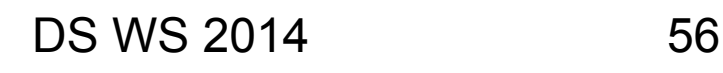

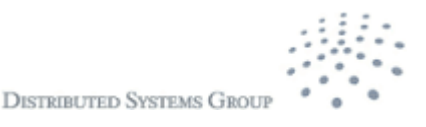

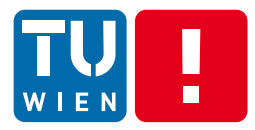

# **Thanks for your attention**

Hong-Linh Truong Distributed Systems Group Vienna University of Technology truong@dsg.tuwien.ac.at http://dsg.tuwien.ac.at/staff/truong

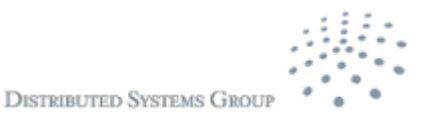